# JXT Webservices

Draft 8.2

Daniel NG 14 July 2017

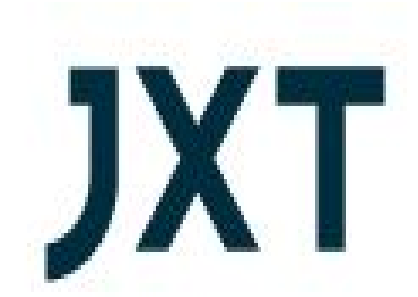

## **c c ontents**

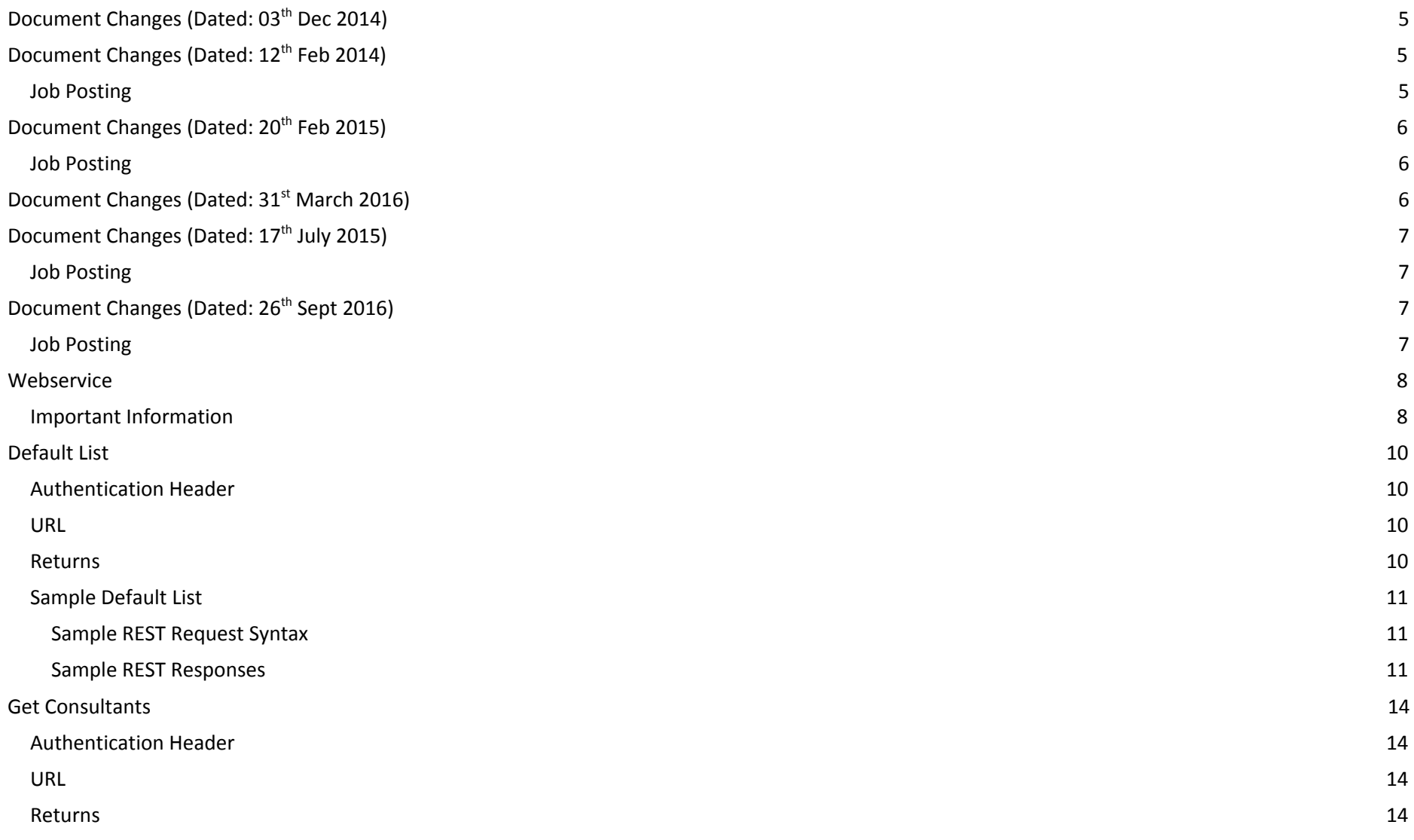

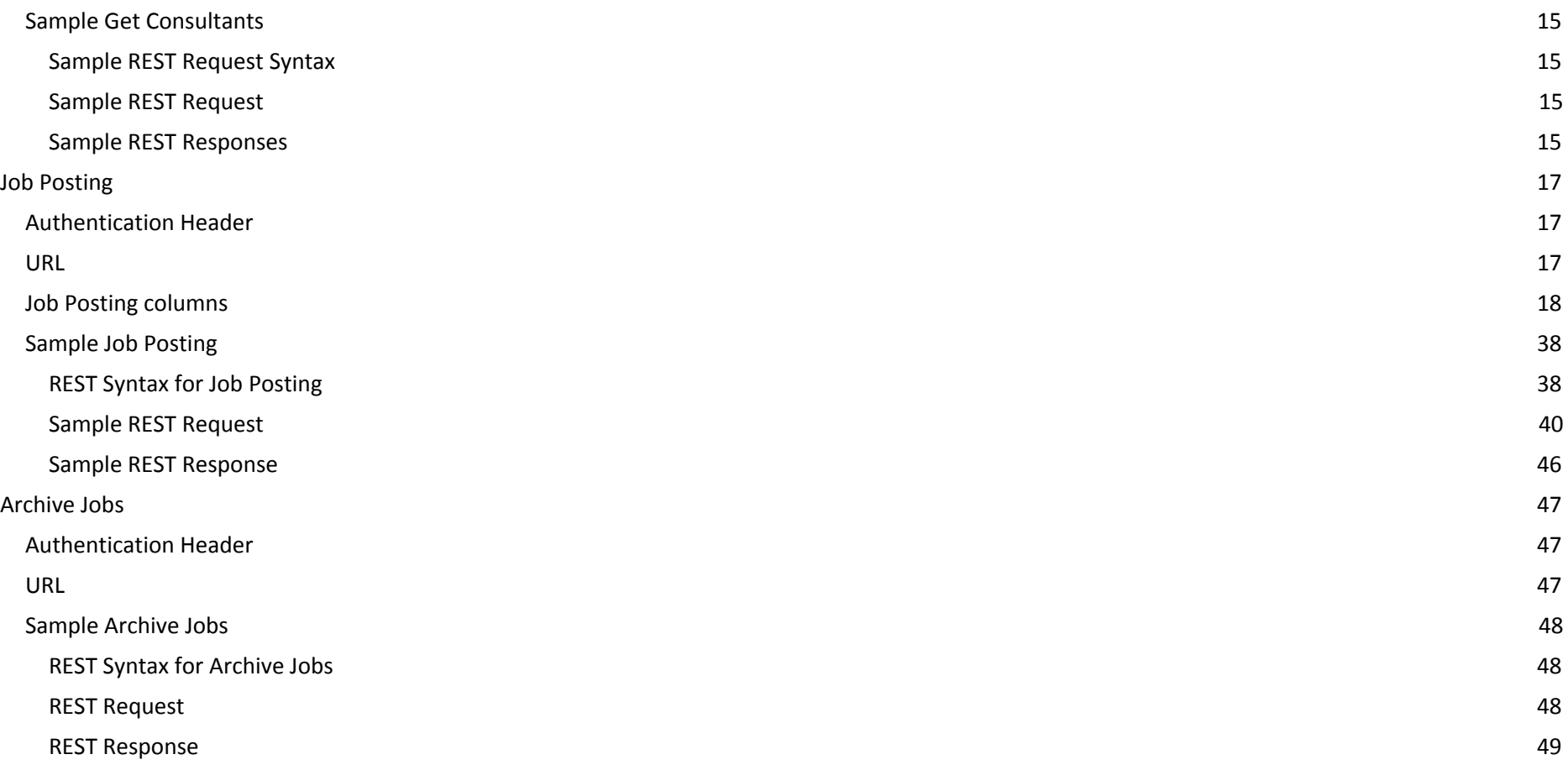

# **Document Changes (Dated: 07 th April 2017: Liam Elliott)**

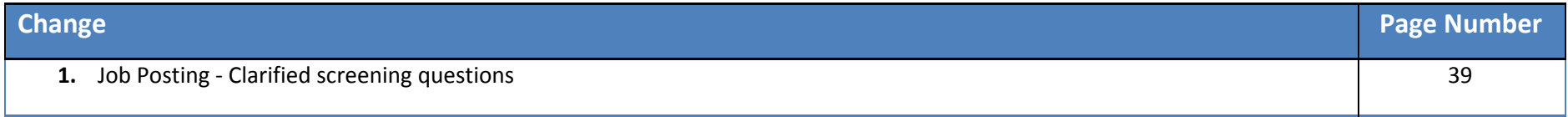

# **Document Changes (Dated: 23 rd March 2017: Liam Elliott)**

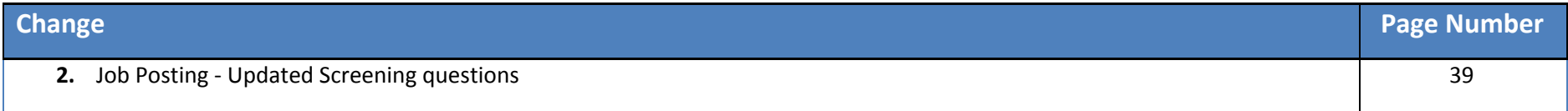

# <span id="page-4-1"></span>**Document Changes (Dated: 03 th Dec 2014)**

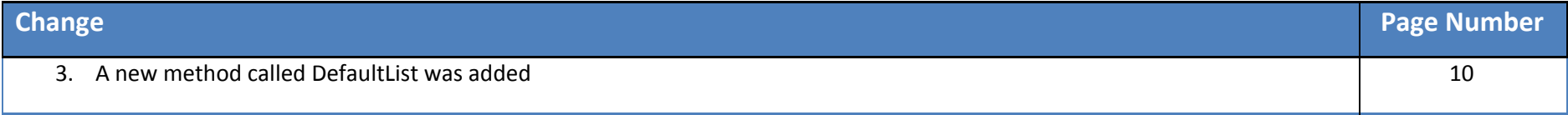

# <span id="page-4-0"></span>**Document Changes (Dated: 12 th Feb 2014)**

# <span id="page-5-0"></span>**Job Posting**

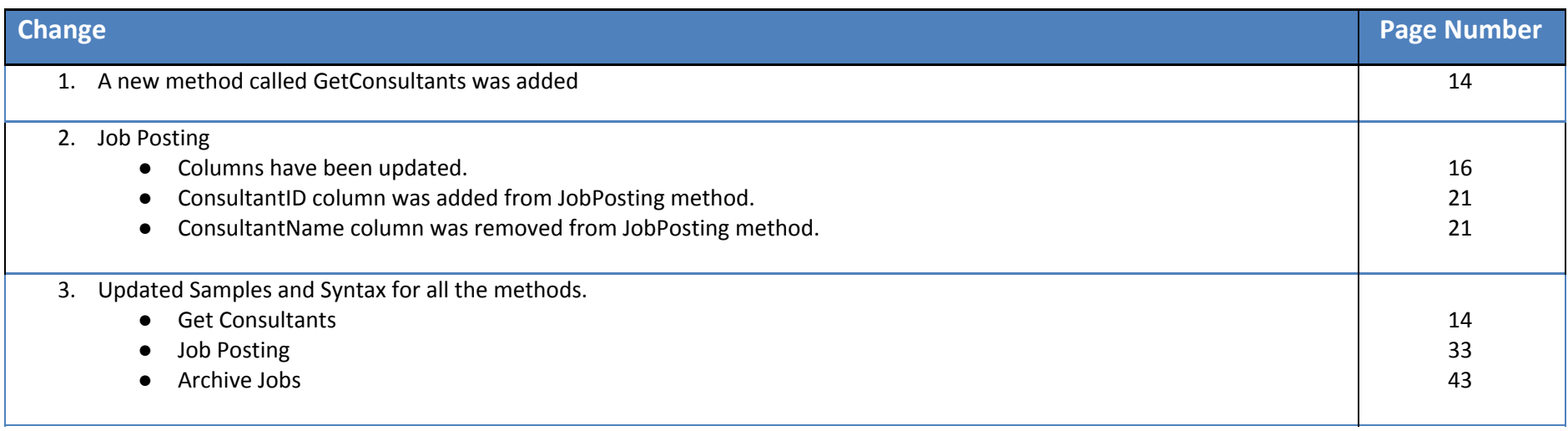

# <span id="page-5-1"></span>**Document Changes (Dated: 20 th Feb 2015)**

# <span id="page-5-2"></span>**Job Posting**

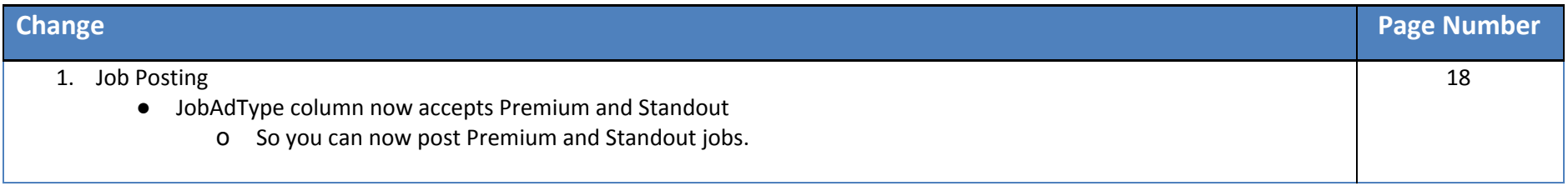

# <span id="page-6-1"></span>**Document Changes (Dated: 31 st March 2016)**

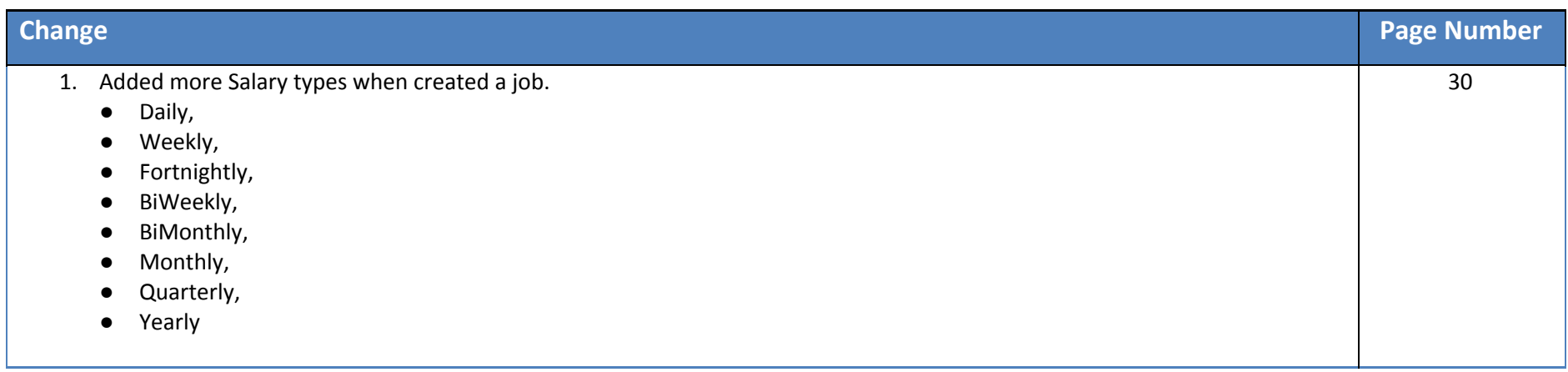

# <span id="page-6-0"></span>**Document Changes (Dated: 17 th July 2015)**

# <span id="page-6-2"></span>**Job Posting**

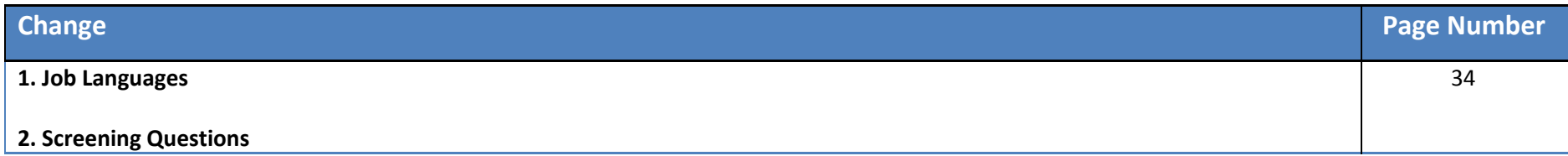

# <span id="page-7-0"></span>**Document Changes (Dated: 26 th Sept 2016)**

# <span id="page-7-1"></span>**Job Posting**

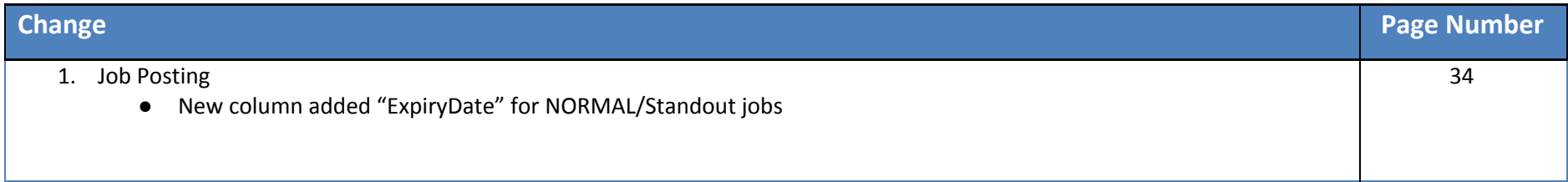

## <span id="page-8-0"></span>**Webservice**

## <span id="page-8-1"></span>**Important Information**

- Webservice is Multilingual
- The webservice allows you to post with Custom Classification / Subclassification
- The webservice uses ID's for the core fields below which will be provided by JXT or Please use the **DefaultList** method to get all the latest values:
	- o **Classification / Subclassification**
	- o **Country / Location / Area**
	- o **Worktype**
	- o **Advertiser Job template logo**
	- o **Job template**
- **● Webservice Logs**
	- o In the admin Clients will be able to access their webservice logs.
	- o In the admin the core fields can be exported in excel format, which can be forwarded to the Multiposter.
- Currently below fields don't exist in the platform and which will be added soon.
	- 1. We need to add **Company Name** to Job
	- 2. **Sector** needs to be created by WL
	- 3. **Referral Fee -** HasReferralFee, ReferralUrl, Amount.

#### **● Webservice Requests**

- 1. The Webservices accepts both REST and SOAP.
	- o **REST** (XML) "Representational state transfer" **we recommend REST and examples below are in REST format.**
	- o **SOAP** (1.1 and 1.2) "Simple Object Access Protocol"
- 2. Multiposter will be able to Default List, Get Consultant, Archive, Post Jobs (New and Update by Reference no.) by advertiser.

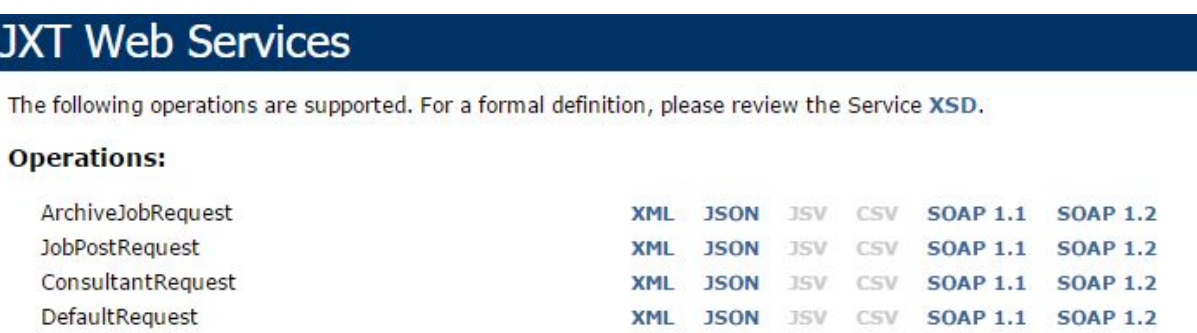

## <span id="page-10-2"></span>**Default List**

This method is used to get the list of default values with respective ID's (Job Templates, Country/Location/Areas, Profession/Roles, Work types, Advertiser job template logos). These ID's will be used to post the jobs.

## <span id="page-10-3"></span>**Authentication Header**

To use the webservice method the client has to send the below:

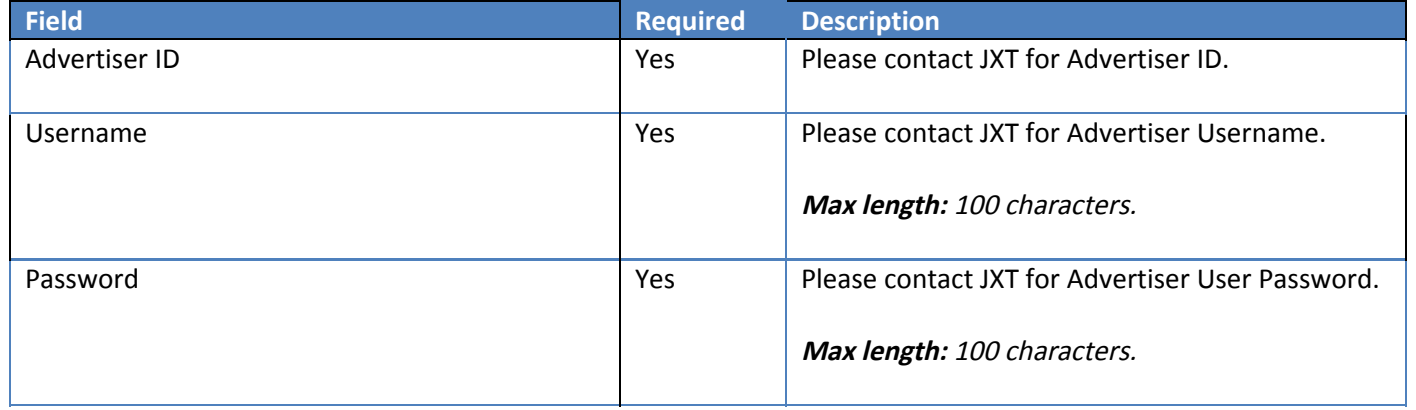

#### <span id="page-10-1"></span>**URL**

● Live URL : http://webservices.jxt.net.au/Get/DefaultList

## <span id="page-10-0"></span>**Returns**

When Advertiser credentials are passed to this method, it returns a list of default values with respective ID's (Job Templates, Country/Location/Areas, Profession/Roles, Work types, Advertiser job template logos) which are accepted in the site. These ID's will be used to post the jobs. Fields below:

## <span id="page-11-0"></span>**Sample Default List**

#### <span id="page-11-1"></span>**Sample REST Request Syntax**

<DefaultRequest xmlns:i="http://www.w3.org/2001/XMLSchema-instance" xmlns="http://schemas.servicestack.net/types"> <UserName xmlns="http://schemas.datacontract.org/2004/07/JXTPlatform.DTO.Base">String</UserName> <Password xmlns="http://schemas.datacontract.org/2004/07/JXTPlatform.DTO.Base">String</Password> <AdvertiserId>0</AdvertiserId> </DefaultRequest>

#### <span id="page-11-2"></span>**Sample REST Responses**

```
<DefaultResponse xmlns:i="http://www.w3.org/2001/XMLSchema-instance" xmlns="http://schemas.servicestack.net/types">
 <ResponseCode xmlns="http://schemas.datacontract.org/2004/07/JXTPlatform.DTO.Base">SUCCESS</ResponseCode>
 <ResponseMessage xmlns="http://schemas.datacontract.org/2004/07/JXTPlatform.DTO.Base" />
 \epsilonDefaultList>
   <JobTemplates>
     <JobTemplate>
        <JobTemplateID>111</JobTemplateID>
       <JobTemplateDescription>Test Template</JobTemplateDescription>
      </JobTemplate>
   </JobTemplates>
   <CountryLocationAreas>
      <CountryLocationArea>
       <CountryID>1</CountryID>
       <CountryName>AUSTRALIA</CountryName>
       <LocationID>1</LocationID>
        <LocationName>Sydney</LocationName>
       <AreaID>1</AreaID>
       <AreaName>All Sydney</AreaName>
```

```
<CountryLocationArea>
    <CountryID>1</CountryID>
    <CountryName>AUSTRALIA</CountryName>
    <LocationID>1</LocationID>
    <LocationName>Sydney</LocationName>
    <AreaID>2</AreaID>
    <AreaName>CBD, Inner West &amp; Eastern Suburbs</AreaName>
  </CountryLocationArea>
</CountryLocationAreas>
<ProfessionRoles>
  <ProfessionRole>
    <ProfessionID>3</ProfessionID>
    <ProfessionName>Accounting</ProfessionName>
    <RoleID>1</RoleID>
    <RoleName>Accountant - Assistant/Graduate</RoleName>
  </ProfessionRole>
  <ProfessionRole>
    <ProfessionID>3</ProfessionID>
    <ProfessionName>Accounting</ProfessionName>
    <RoleID>2</RoleID>
    <RoleName>Accountant - Audit/Bus. Services</RoleName>
  </ProfessionRole>
  <ProfessionRole>
    <ProfessionID>3</ProfessionID>
    <ProfessionName>Accounting</ProfessionName>
    <RoleID>3</RoleID>
    <RoleName>Accountant - Chartered/CPA (General)</RoleName>
  </ProfessionRole>
</ProfessionRoles>
<WorkTypes>
  <WorkType>
    <WorkTypeID>1</WorkTypeID>
    <WorkTypeName>Part Time</WorkTypeName>
  </WorkType>
  <WorkType>
    <WorkTypeID>2</WorkTypeID>
```

```
<WorkTypeName>Full Time</WorkTypeName>
```
</WorkType> <WorkType> <WorkTypeID>3</WorkTypeID> <WorkTypeName>Casual</WorkTypeName> </WorkType> <WorkType> <WorkTypeID>4</WorkTypeID> <WorkTypeName>Contract</WorkTypeName> </WorkType> <WorkType> <WorkTypeID>12</WorkTypeID> <WorkTypeName>Temporary</WorkTypeName> </WorkType> </WorkTypes> <AdvertiserJobTemplateLogos> <AdvertiserJobTemplateLogo> <AdvertiserJobTemplateLogoID>111</AdvertiserJobTemplateLogoID> <LogoName>Test Template 1</LogoName> </AdvertiserJobTemplateLogo> <AdvertiserJobTemplateLogo> <AdvertiserJobTemplateLogoID>112</AdvertiserJobTemplateLogoID> <LogoName>Test Template 2</LogoName> </AdvertiserJobTemplateLogo> <AdvertiserJobTemplateLogo> <AdvertiserJobTemplateLogoID>113</AdvertiserJobTemplateLogoID> <LogoName>Test Template 3</LogoName> </AdvertiserJobTemplateLogo> </AdvertiserJobTemplateLogos> <ScreeningQuestionsTemplates> <ScreeningQuestionsTemplate> <ScreeningQuestionsTemplateID>113</ScreeningQuestionsTemplateID> <TemplateName>Test Template 3</TemplateName> </ScreeningQuestionsTemplate> </ScreeningQuestionsTemplates> </DefaultList> </DefaultResponse>

# <span id="page-15-2"></span>**Get Consultants**

This method is used to get the list of all Consultant ID's which can be sent back to the Job Posting method.

**Please note:** The Webservice will use the consultant id to get the consultant name and display on the job ad.

## <span id="page-15-0"></span>**Authentication Header**

To use the webservice method the client has to send the below:

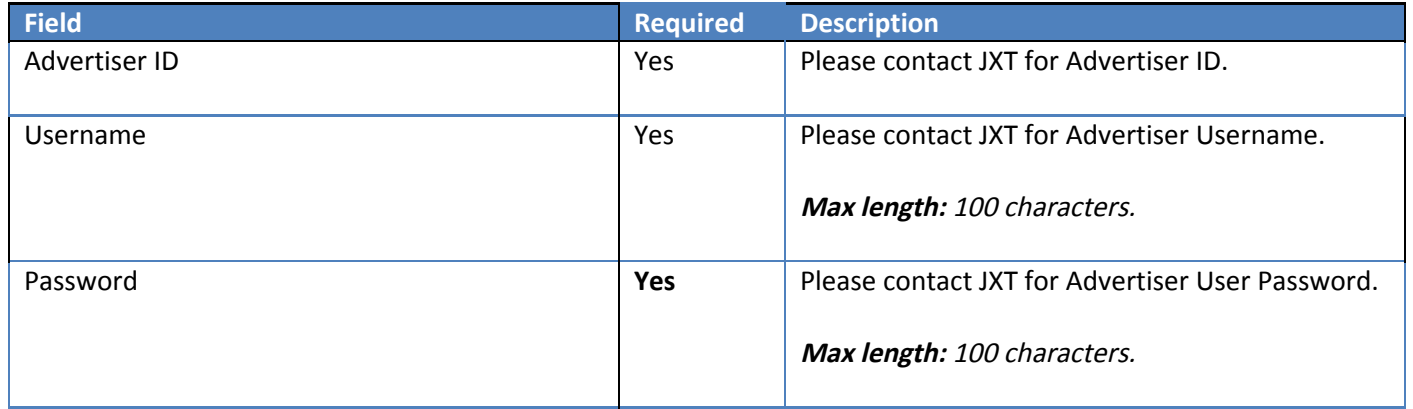

#### <span id="page-15-1"></span>**URL**

● Live URL : <http://webservices.jxt.net.au/Get/Consultants>

#### <span id="page-15-3"></span>**Returns**

When Advertiser credentials are passed to this method, it returns a list of Consultants of the Advertiser. This method returns the ConsultantID's which you need to use to send it to one of the columns in Job Posting. Fields below:

- ConsultantID
- Firstname
- Surname

## <span id="page-16-3"></span>**Sample Get Consultants**

#### <span id="page-16-0"></span>**Sample REST Request Syntax**

```
<ConsultantRequest xmlns:i="http://www.w3.org/2001/XMLSchema-instance" xmlns="http://schemas.servicestack.net/types">
 <UserName xmlns="http://schemas.datacontract.org/2004/07/JXTPlatform.DTO.Base">String</UserName>
 <Password xmlns="http://schemas.datacontract.org/2004/07/JXTPlatform.DTO.Base">String</Password>
 <AdvertiserId>0</AdvertiserId>
</ConsultantRequest>
```
<span id="page-16-1"></span>

#### **Sample REST Request**

```
<ConsultantRequest xmlns:i="http://www.w3.org/2001/XMLSchema-instance" xmlns="http://schemas.servicestack.net/types">
 <UserName xmlns="http://schemas.datacontract.org/2004/07/JXTPlatform.DTO.Base">USERNAME</UserName>
 <Password xmlns="http://schemas.datacontract.org/2004/07/JXTPlatform.DTO.Base">PASSWORD</Password>
 <AdvertiserId>111</AdvertiserId>
</ConsultantRequest>
```
#### <span id="page-16-2"></span>**Sample REST Responses**

#### **Below are the sample responses for the Get Consultants method:**

1.

<ConsultantResponse xmlns:i="http://www.w3.org/2001/XMLSchema-instance" xmlns="http://schemas.datacontract.org/2004/07/JXTPlatform.DTO">

```
<ResponseCode xmlns="http://schemas.datacontract.org/2004/07/JXTPlatform.DTO.Base">SUCCESS</ResponseCode>
 <ResponseMessage xmlns="http://schemas.datacontract.org/2004/07/JXTPlatform.DTO.Base" />
 <Consultants>
    <ConsultantList>
      <ConsultantID>122</ConsultantID>
      <FirstName>Ben</FirstName>
      <LastName>Oak</LastName>
    \langle/ConsultantList>
    <ConsultantList>
      <ConsultantID>157</ConsultantID>
     <FirstName>Gregor</FirstName>
      <LastName>Mc</LastName>
    \langle/ConsultantList>
    <ConsultantList>
      <ConsultantID>164</ConsultantID>
      <FirstName>Jen</FirstName>
      <LastName>Henry</LastName>
   </ConsultantList>
 </Consultants>
</ConsultantResponse>
```
2.

```
<ConsultantResponse xmlns:i="http://www.w3.org/2001/XMLSchema-instance"
xmlns="http://schemas.datacontract.org/2004/07/JXTPlatform.DTO">
  <ResponseCode xmlns="http://schemas.datacontract.org/2004/07/JXTPlatform.DTO.Base">LOGIN_FAILED</ResponseCode>
 <ResponseMessage xmlns="http://schemas.datacontract.org/2004/07/JXTPlatform.DTO.Base">Advertiser Id, Username and Password should
be provided</ResponseMessage>
  <Consultants i:nil="true" />
</ConsultantResponse>
```
3.

<ConsultantResponse xmlns:i="http://www.w3.org/2001/XMLSchema-instance" xmlns="http://schemas.datacontract.org/2004/07/JXTPlatform.DTO">

<ResponseCode xmlns="http://schemas.datacontract.org/2004/07/JXTPlatform.DTO.Base">LOGIN\_FAILED</ResponseCode>

```
<ResponseMessage xmlns="http://schemas.datacontract.org/2004/07/JXTPlatform.DTO.Base">Invalid Password</ResponseMessage>
 <Consultants i:nil="true" />
</ConsultantResponse>
```
# <span id="page-18-2"></span>**Job Posting**

This method is used to send NEW or UPDATE existing jobs by advertiser in the same feed.

**-** If the job ad is **re-submitted** with the same "Reference number" the job will be updated**.**

## <span id="page-18-0"></span>**Authentication Header**

To use the webservice method the client has to send the below:

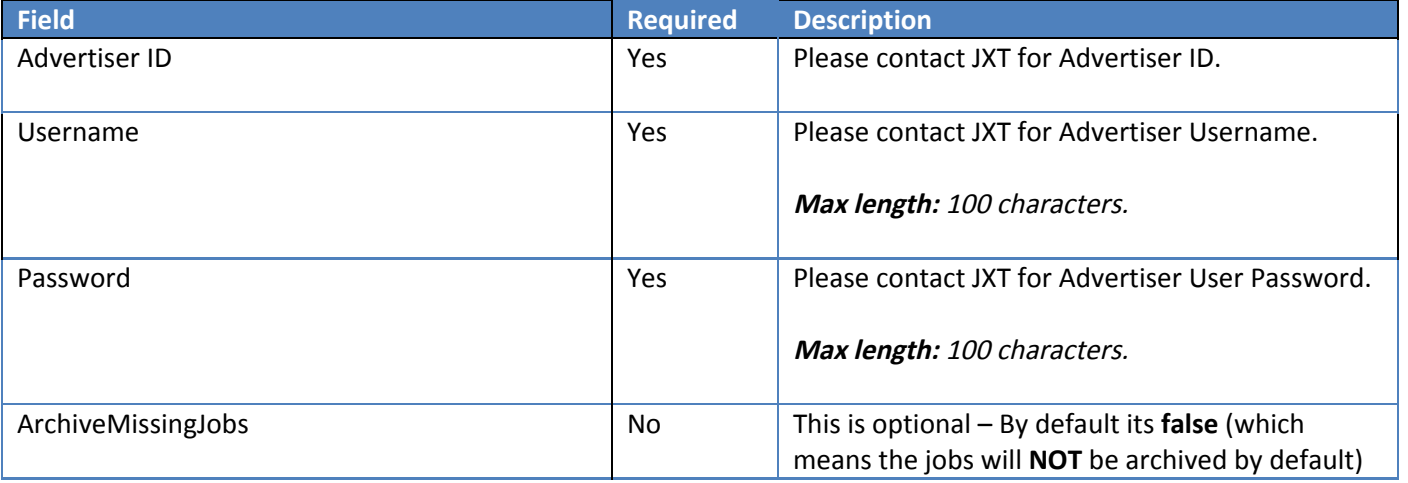

<span id="page-18-1"></span>**URL**

● Live URL - <http://webservices.jxt.net.au/Post/Jobs>

## <span id="page-20-0"></span>**Job Posting columns**

- 1. The platform doesn't not accept multilingual values for the columns which contains a "No" in the table below.
- 2. All the XML columns names are case sensitive.
- 3. Maximum string lengths needs to be followed when sending the job data to the webservice.
- 4. **IMPORTANT** : The order of the XML tags cannot be changed. Please see the syntax provided in the section "**REST Syntax for Job Posting**"

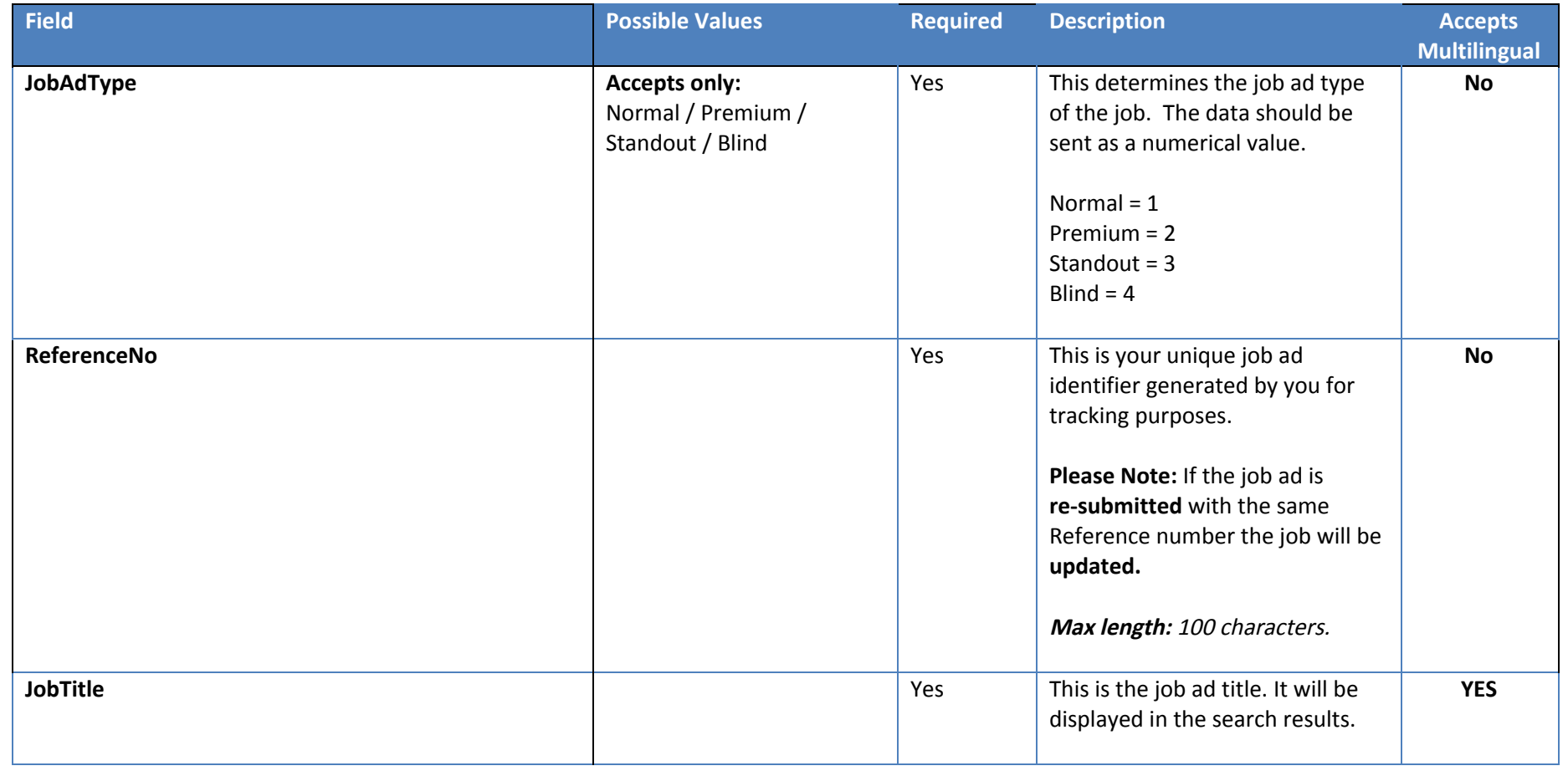

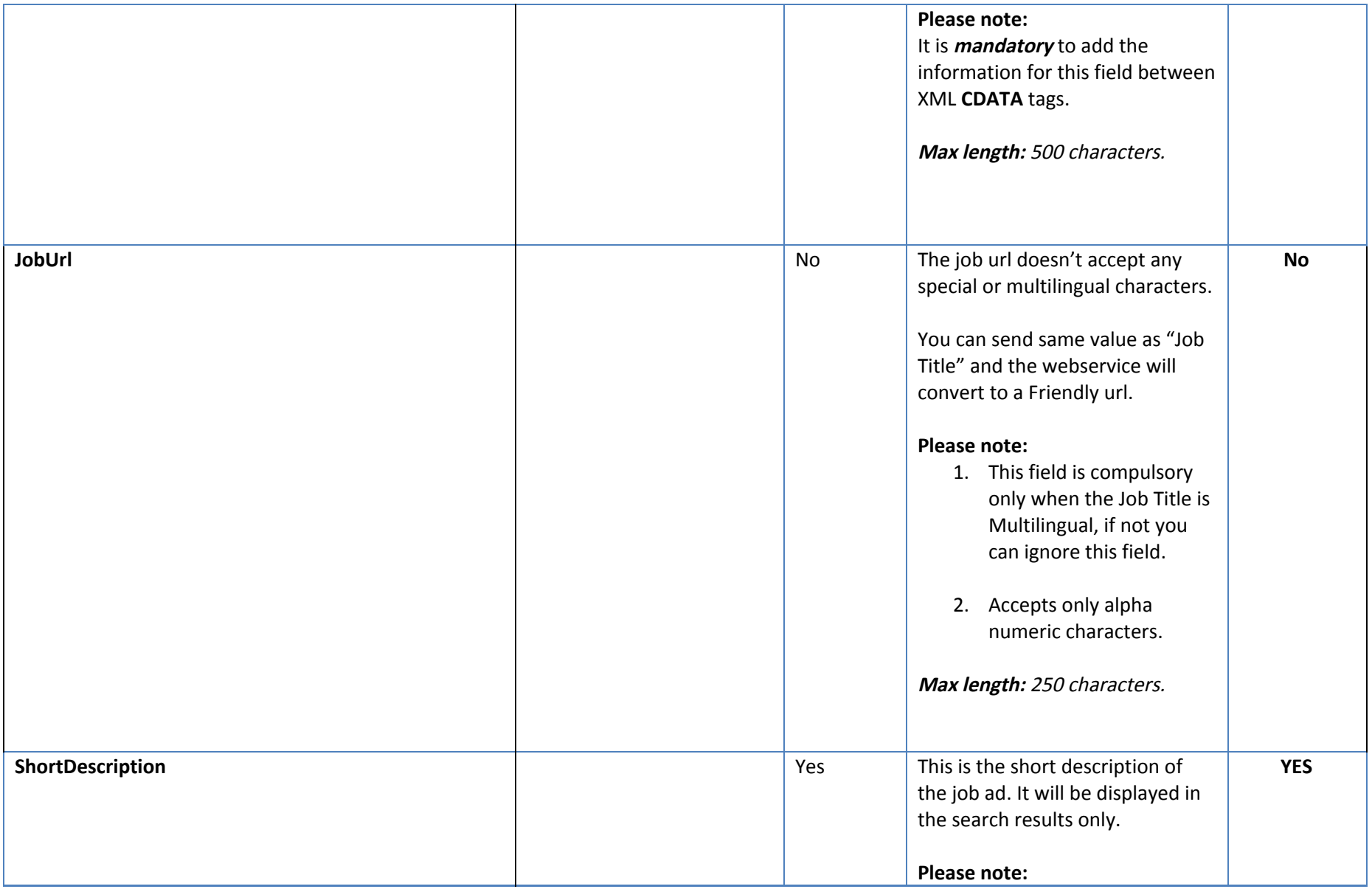

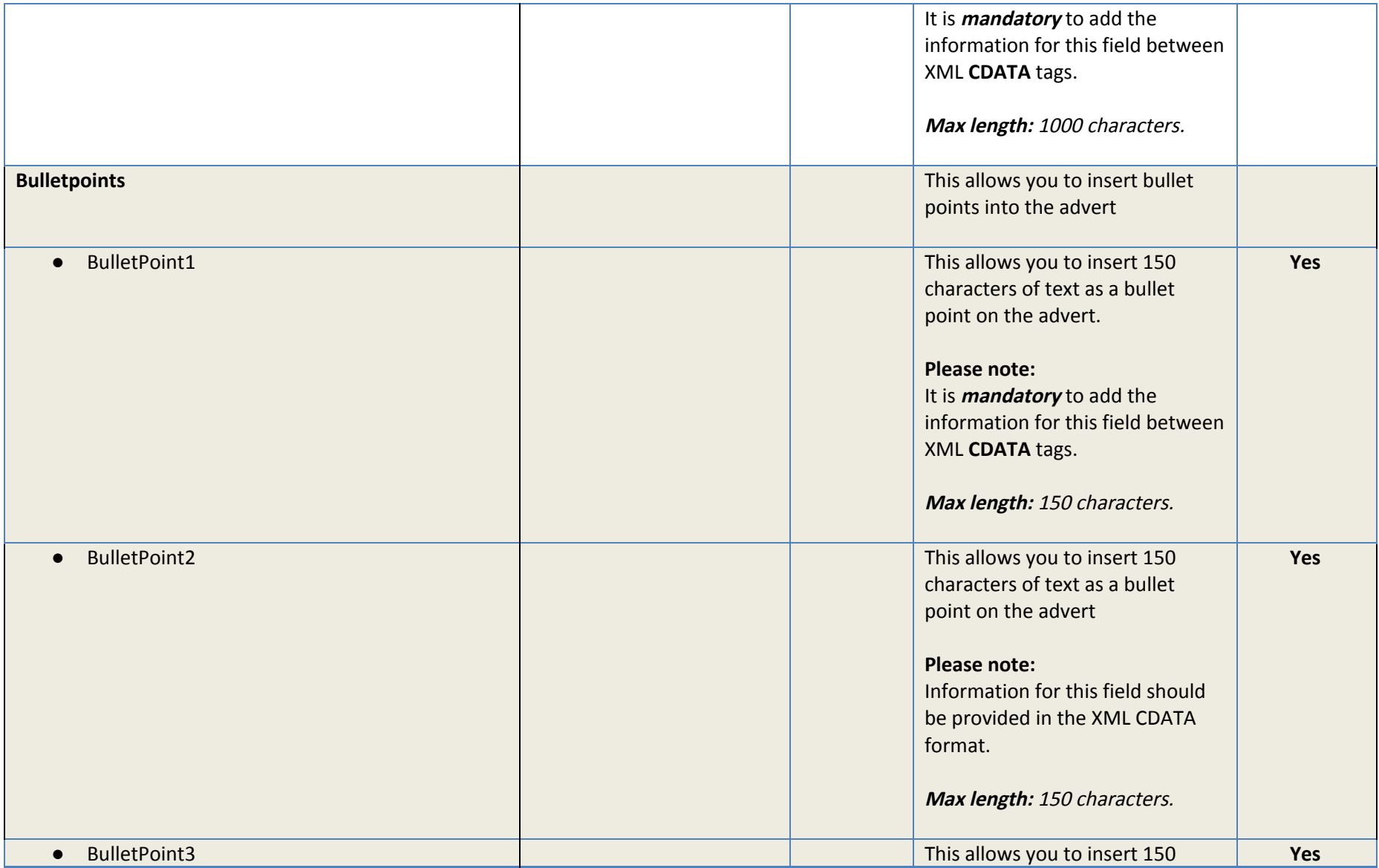

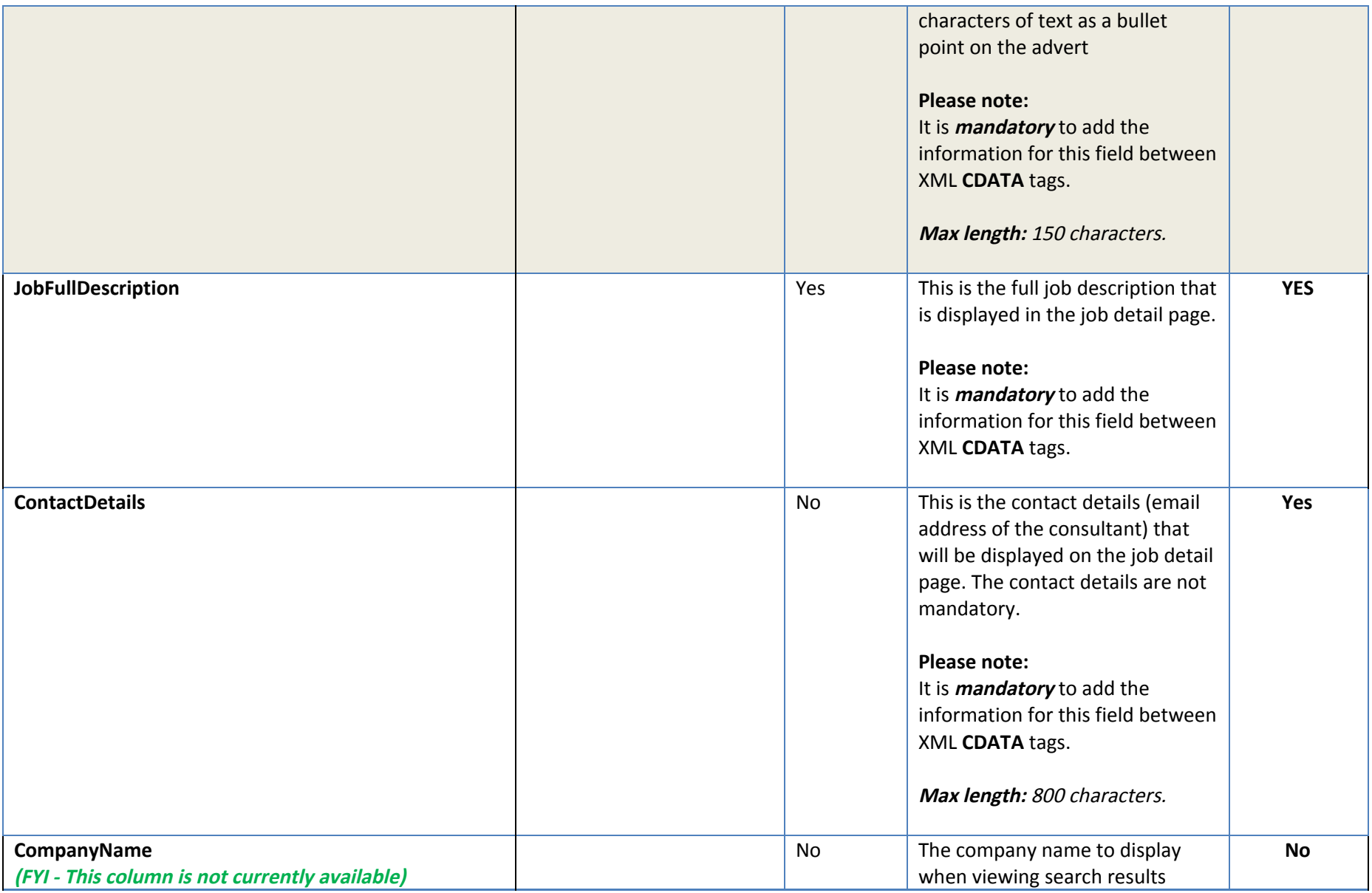

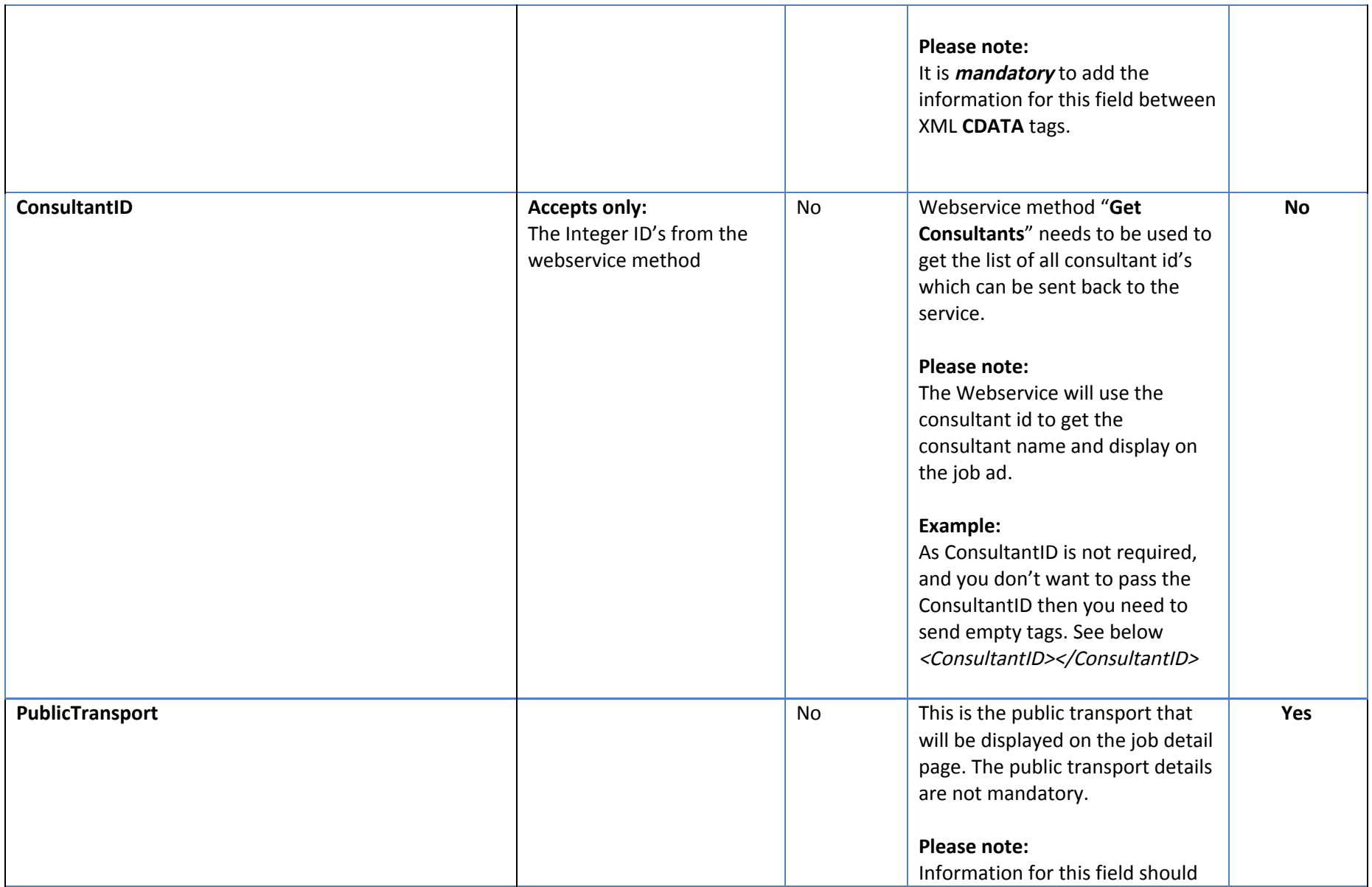

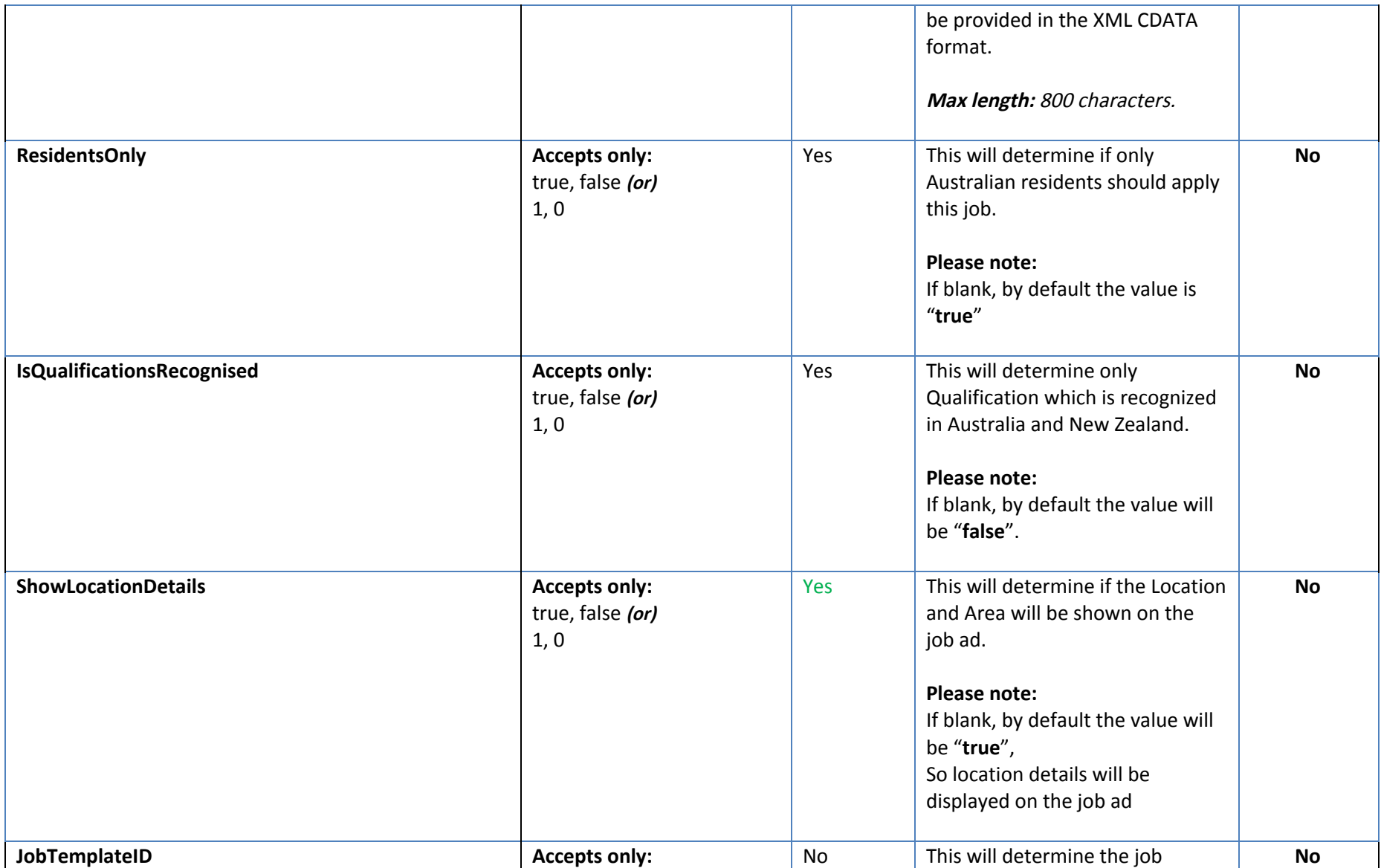

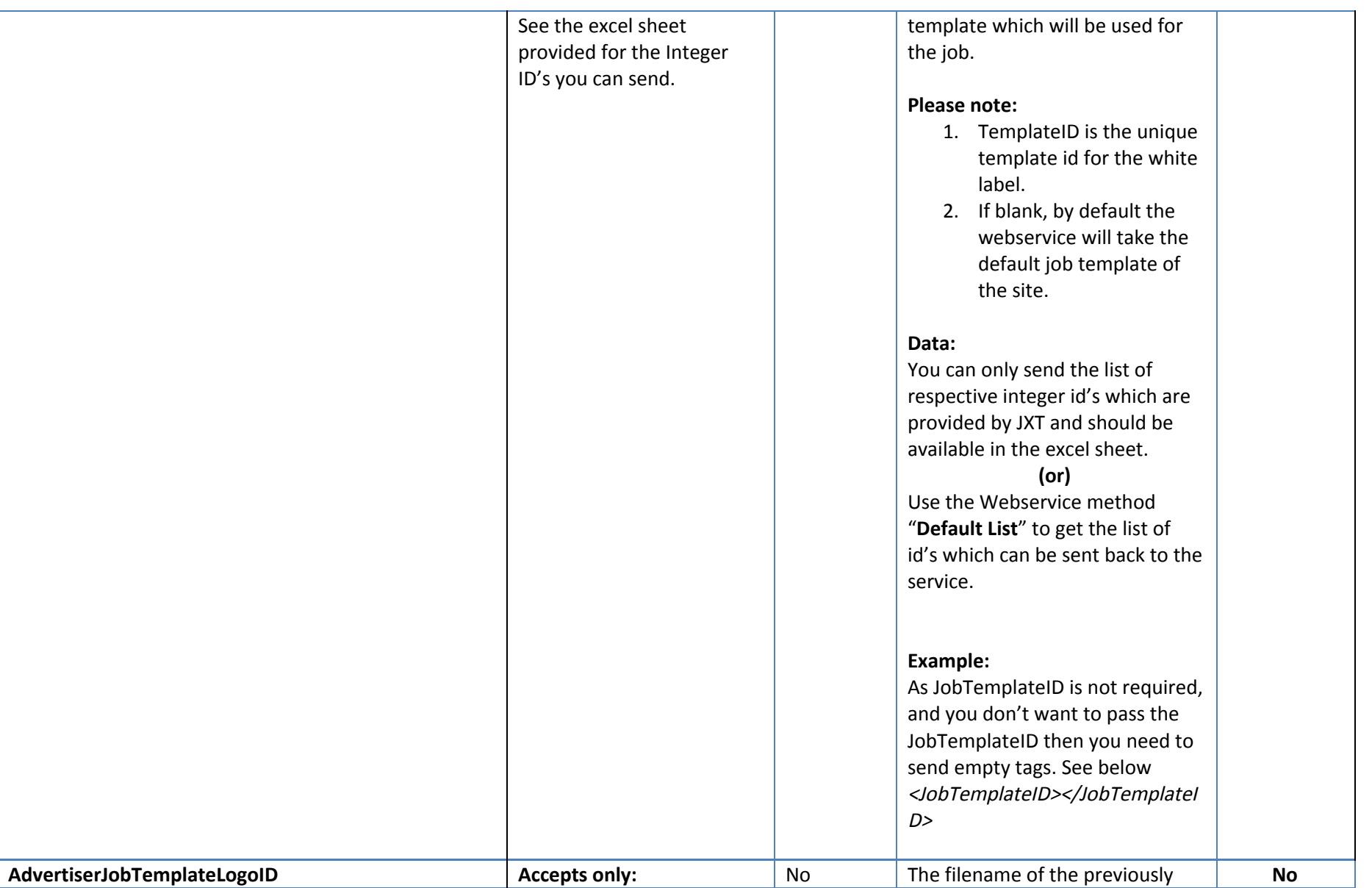

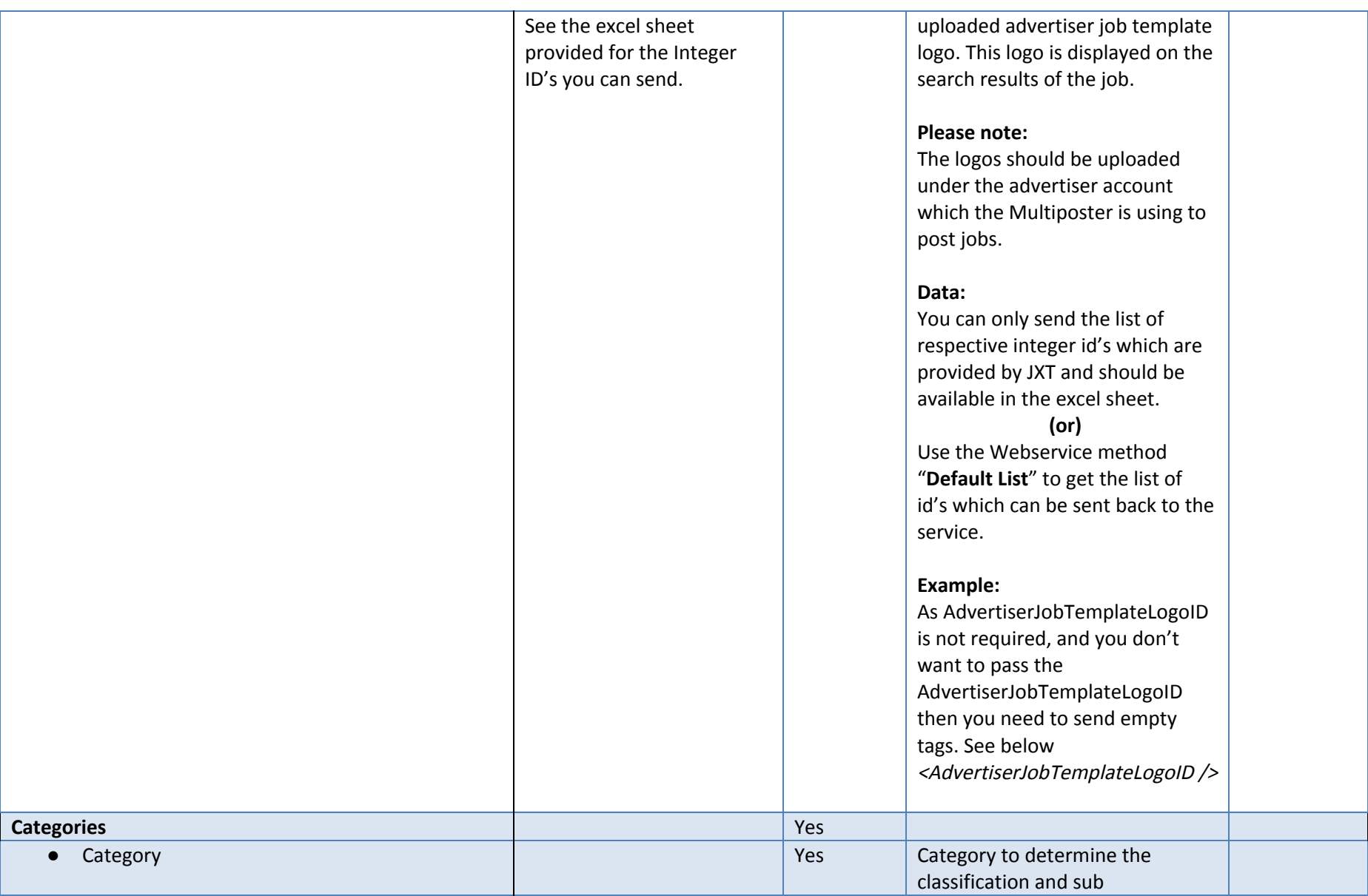

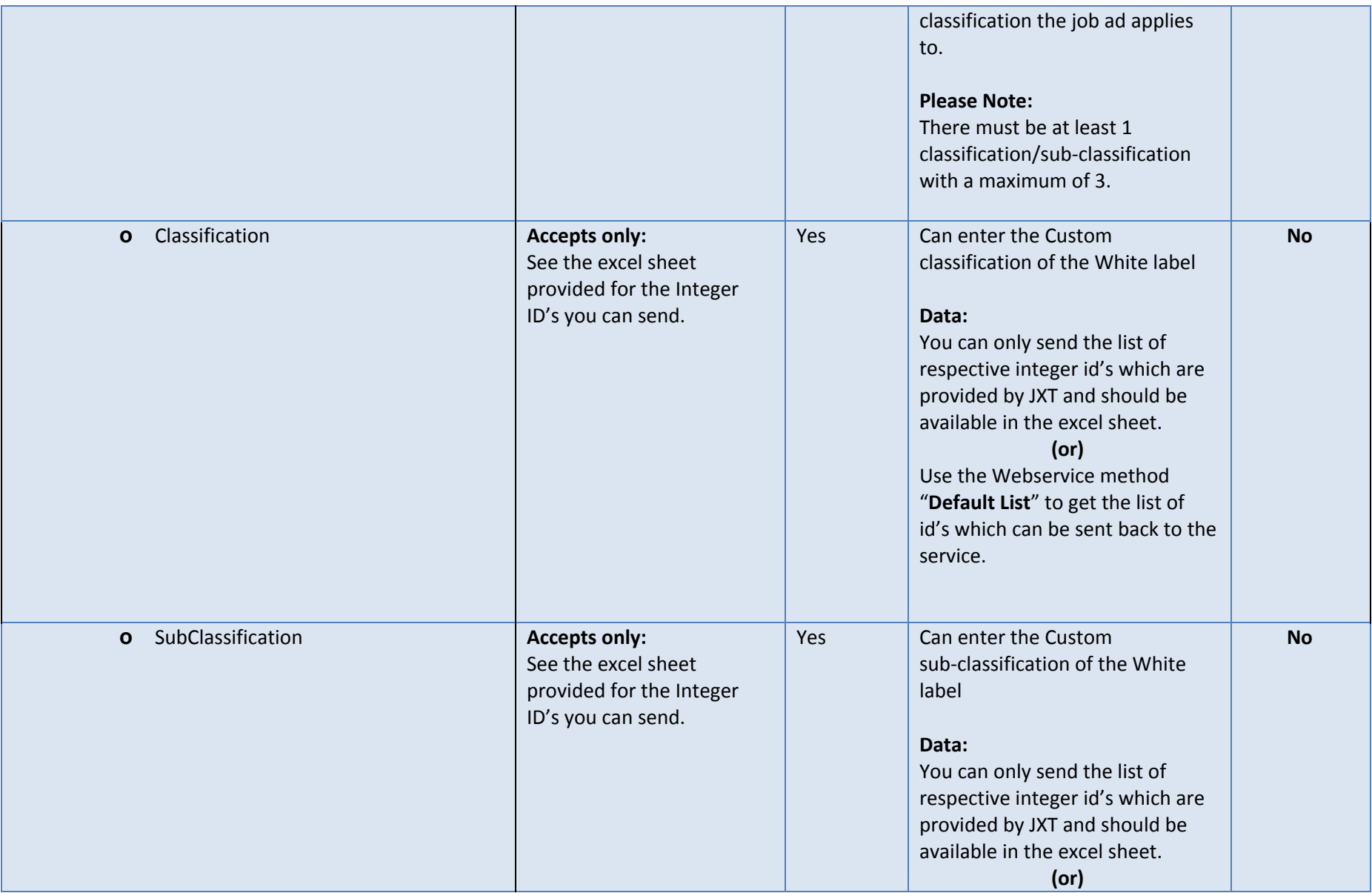

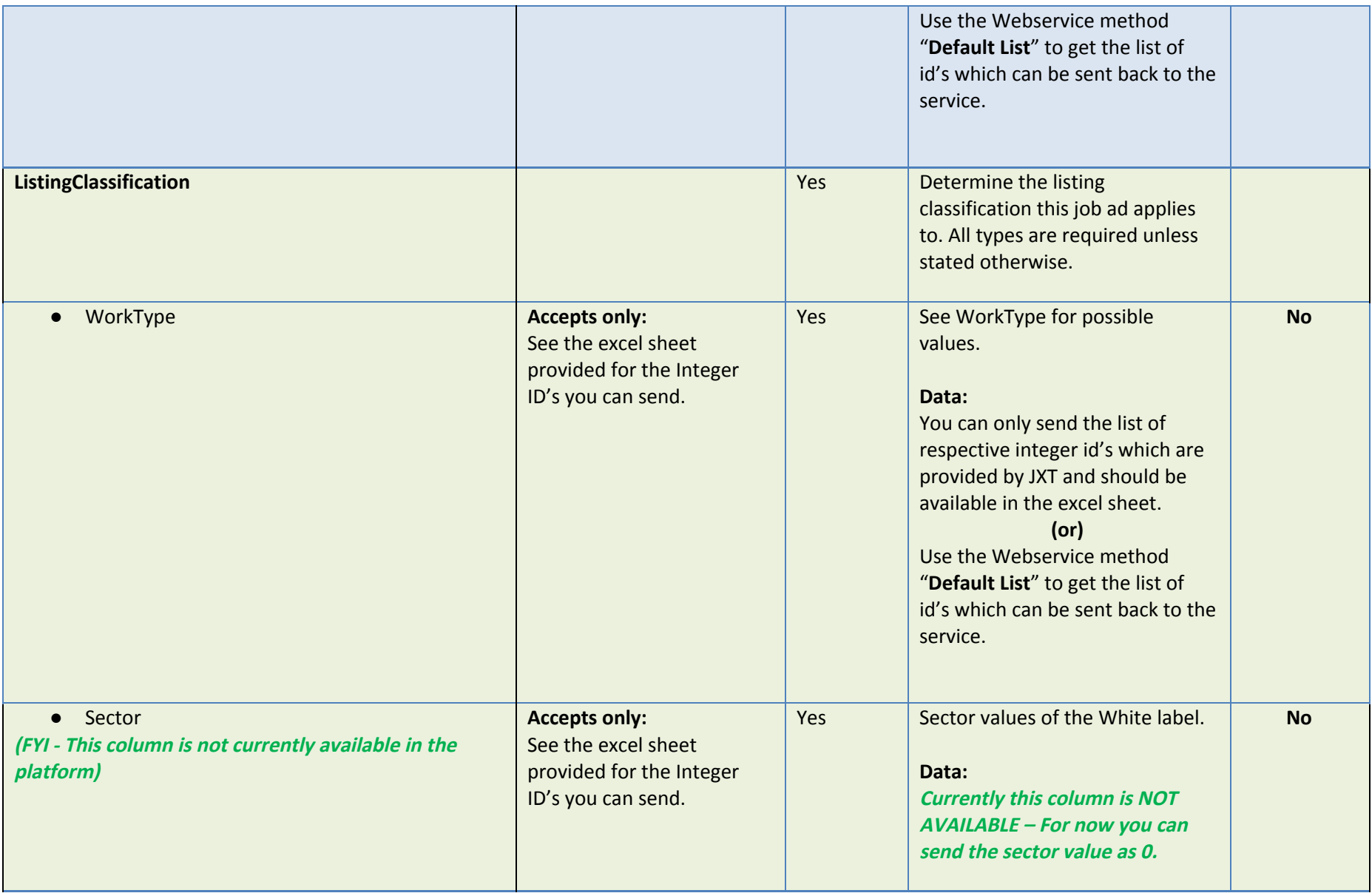

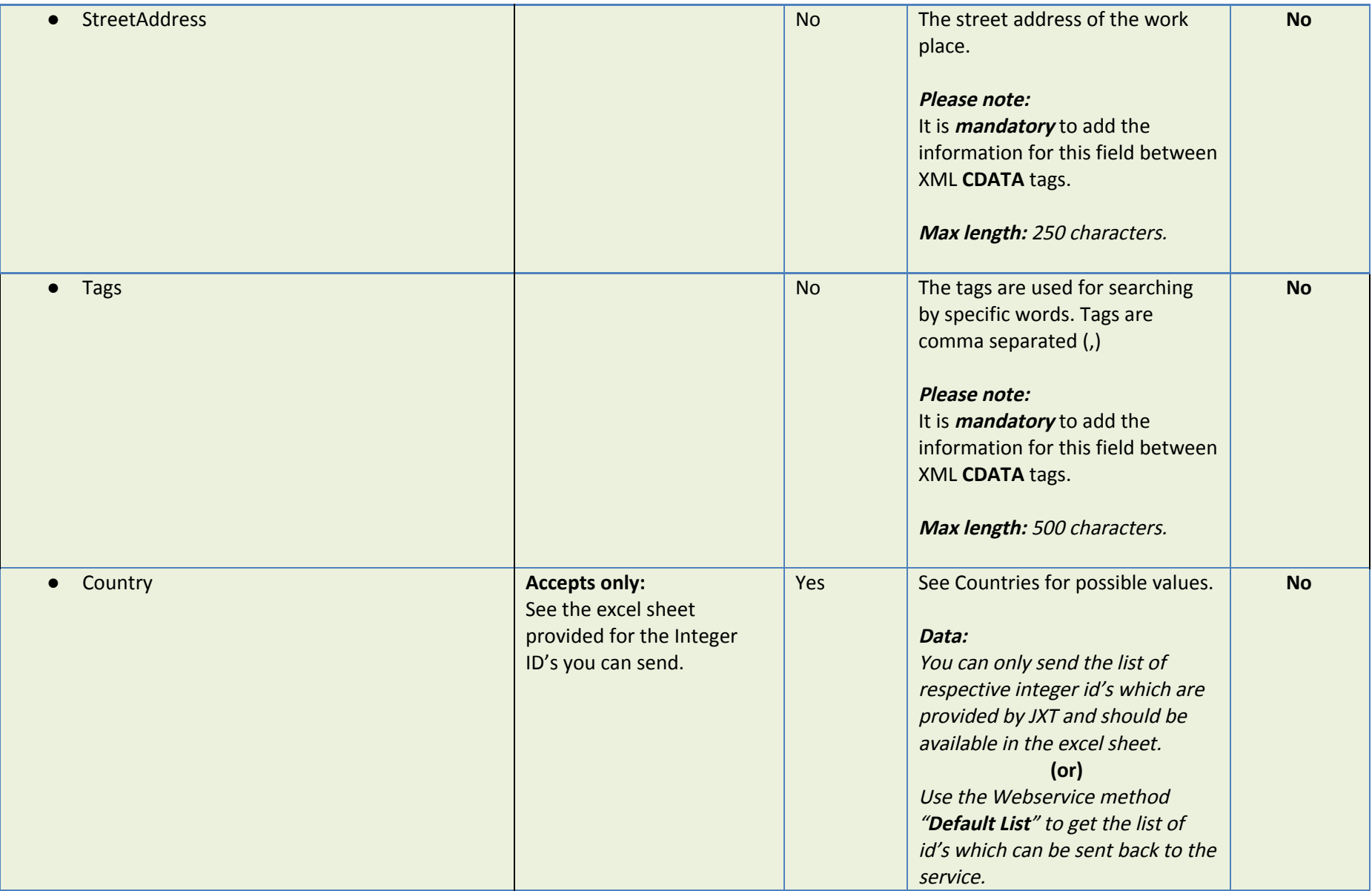

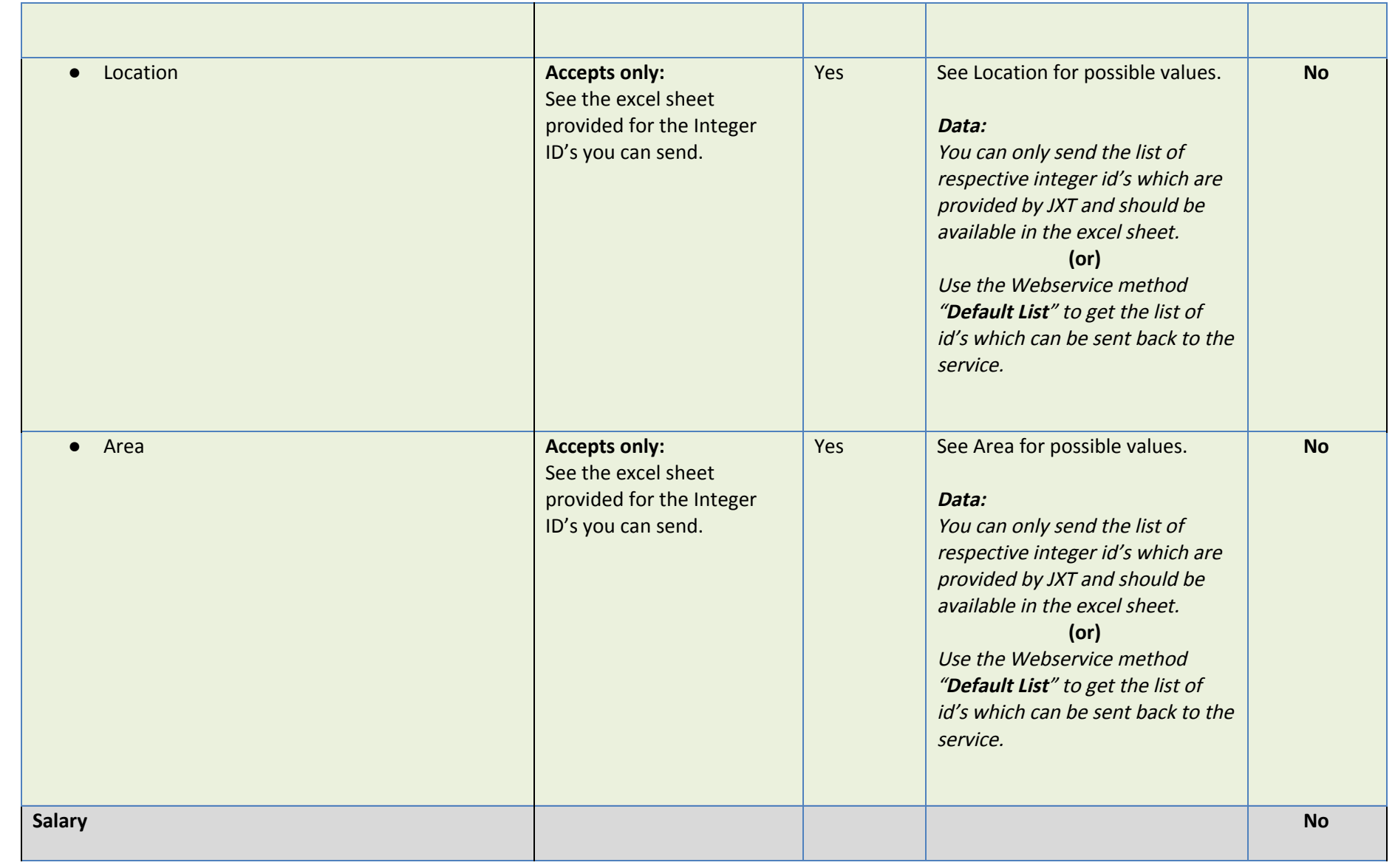

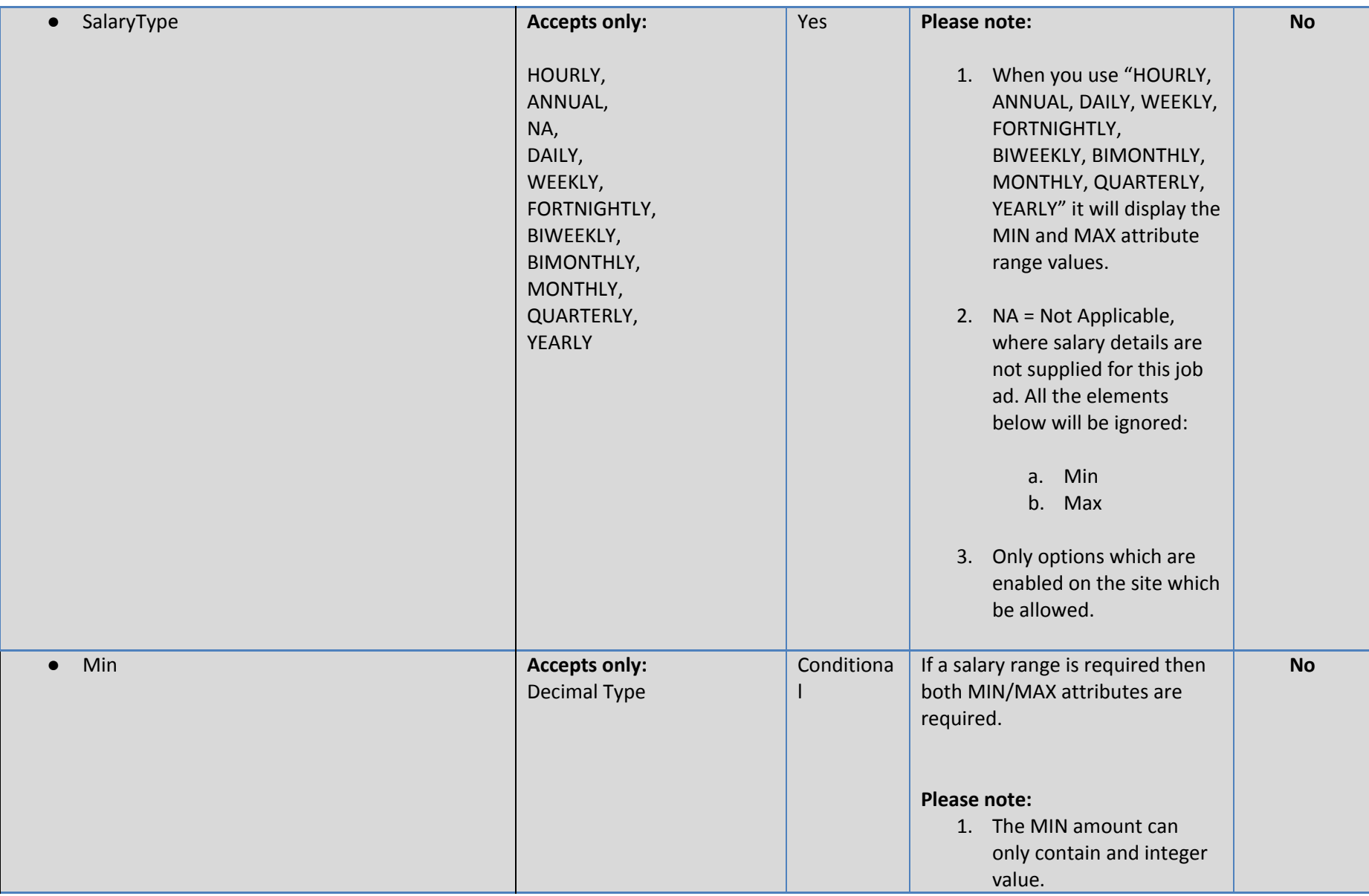

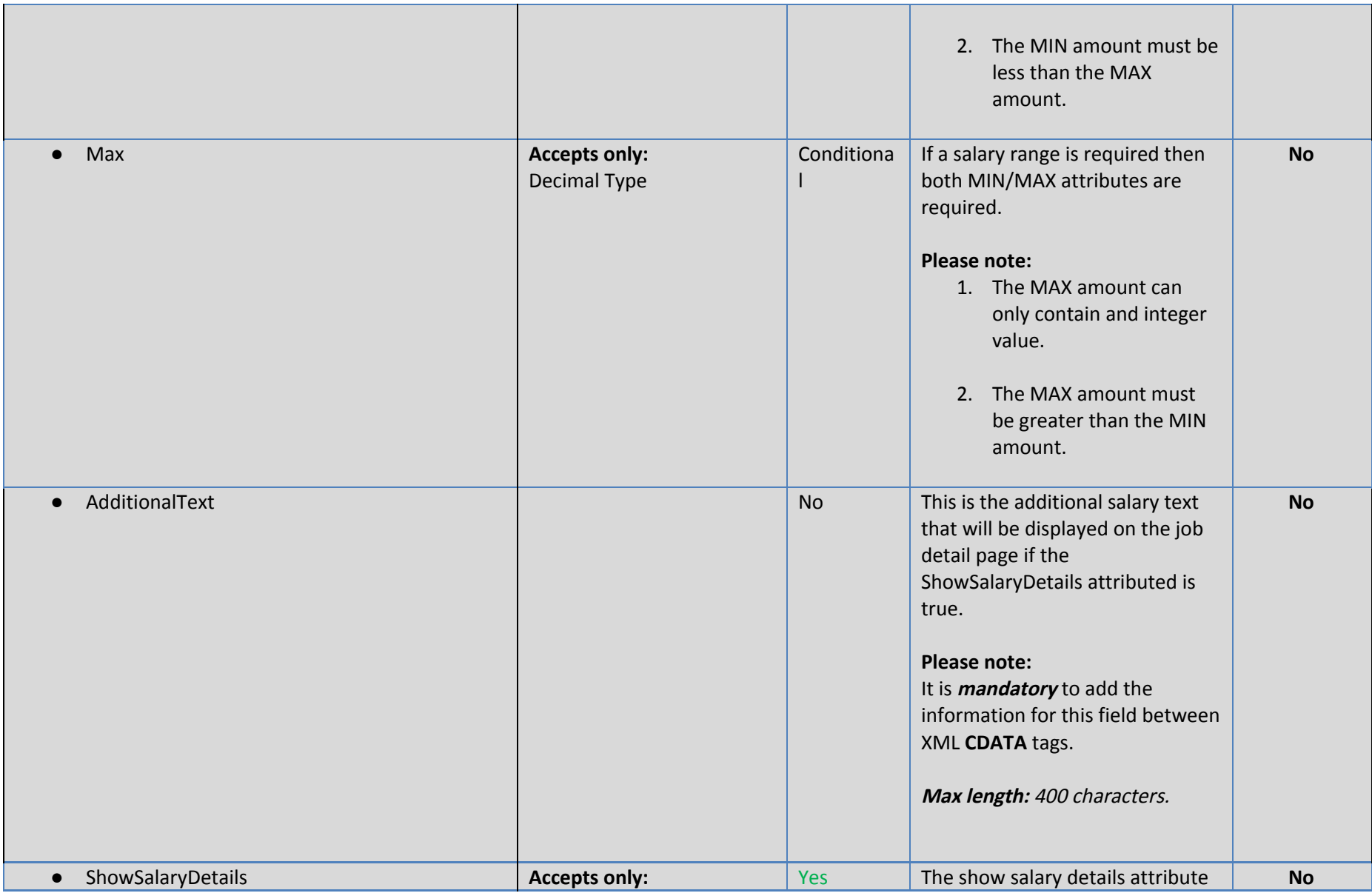

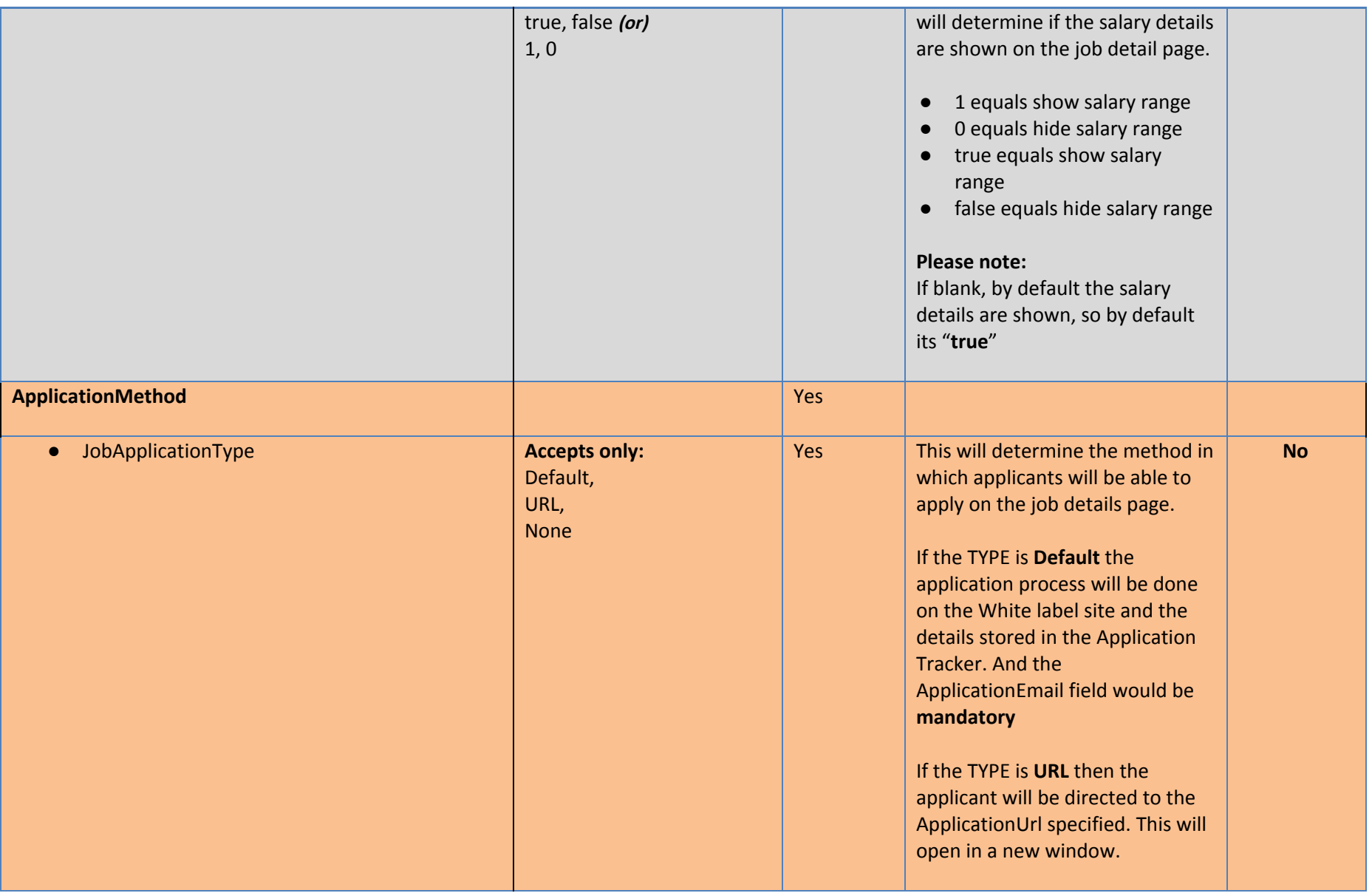

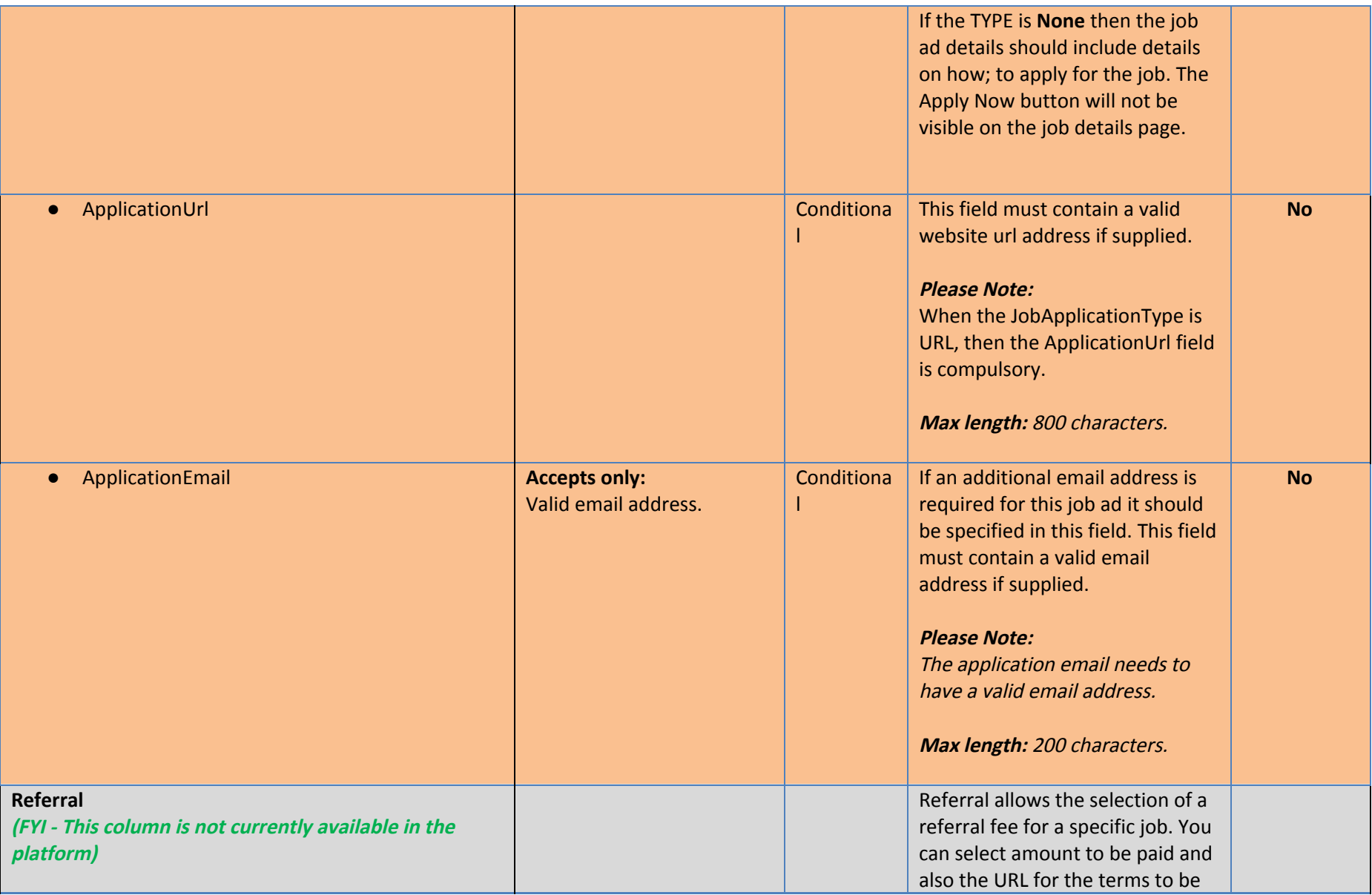

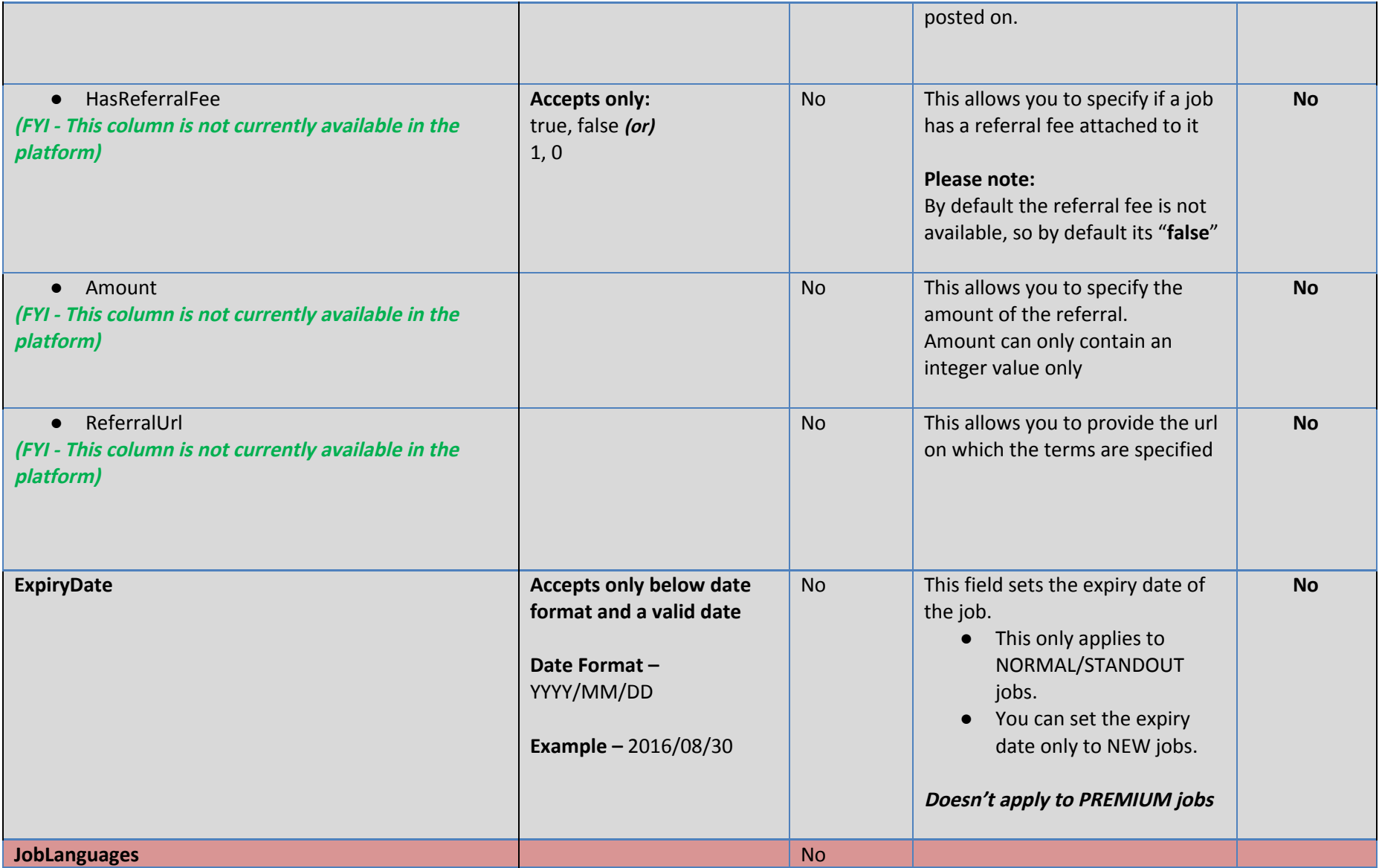

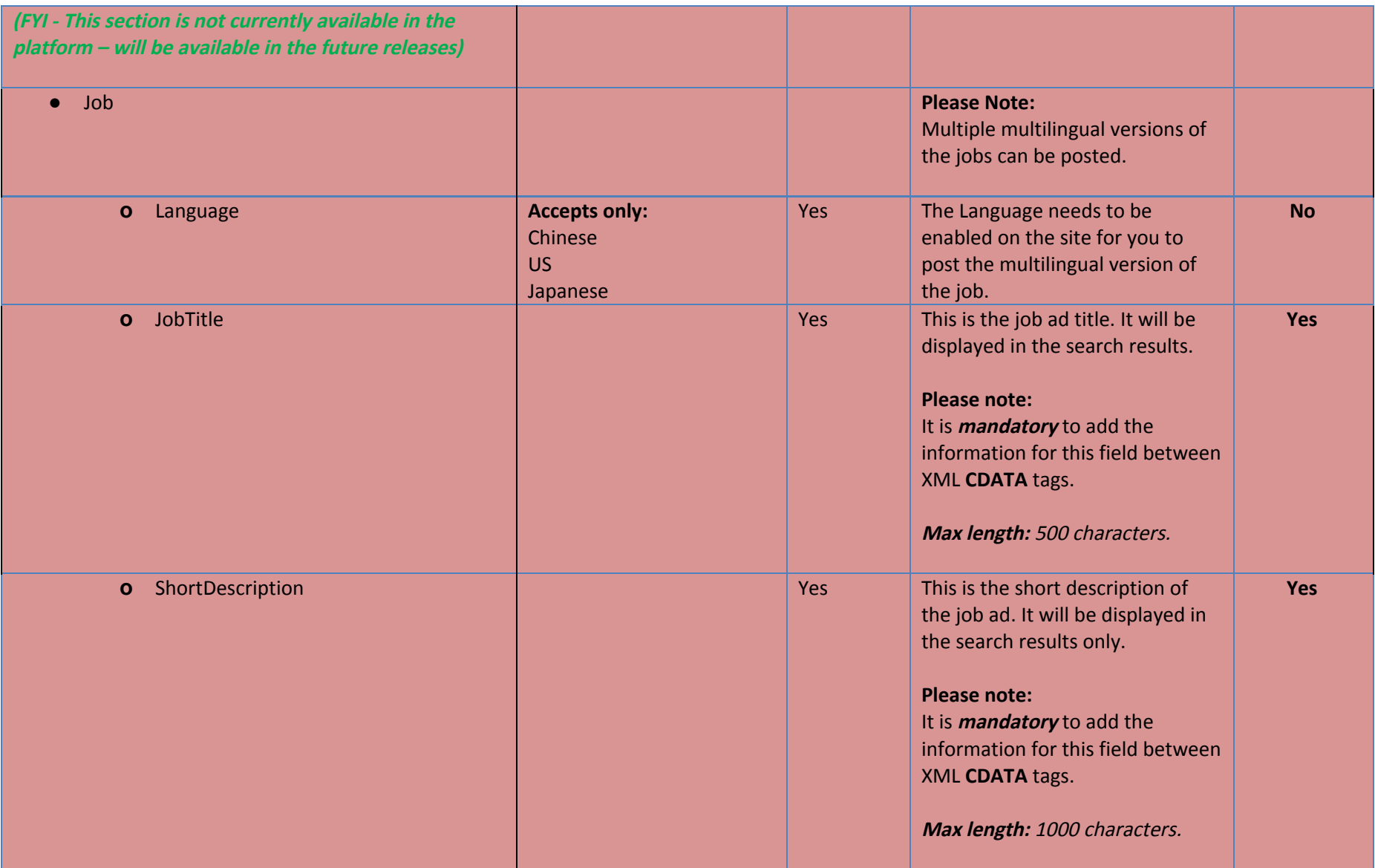

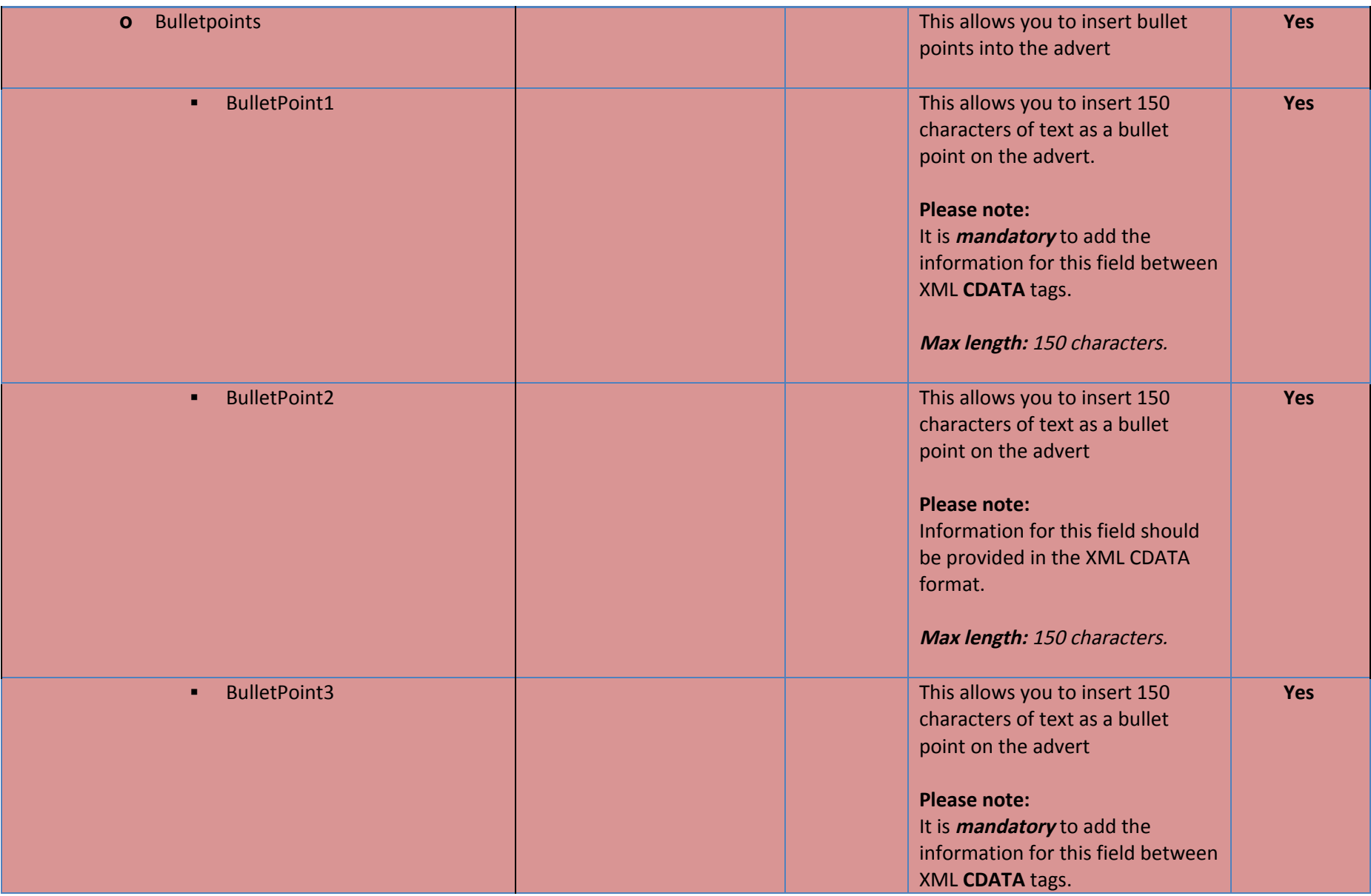

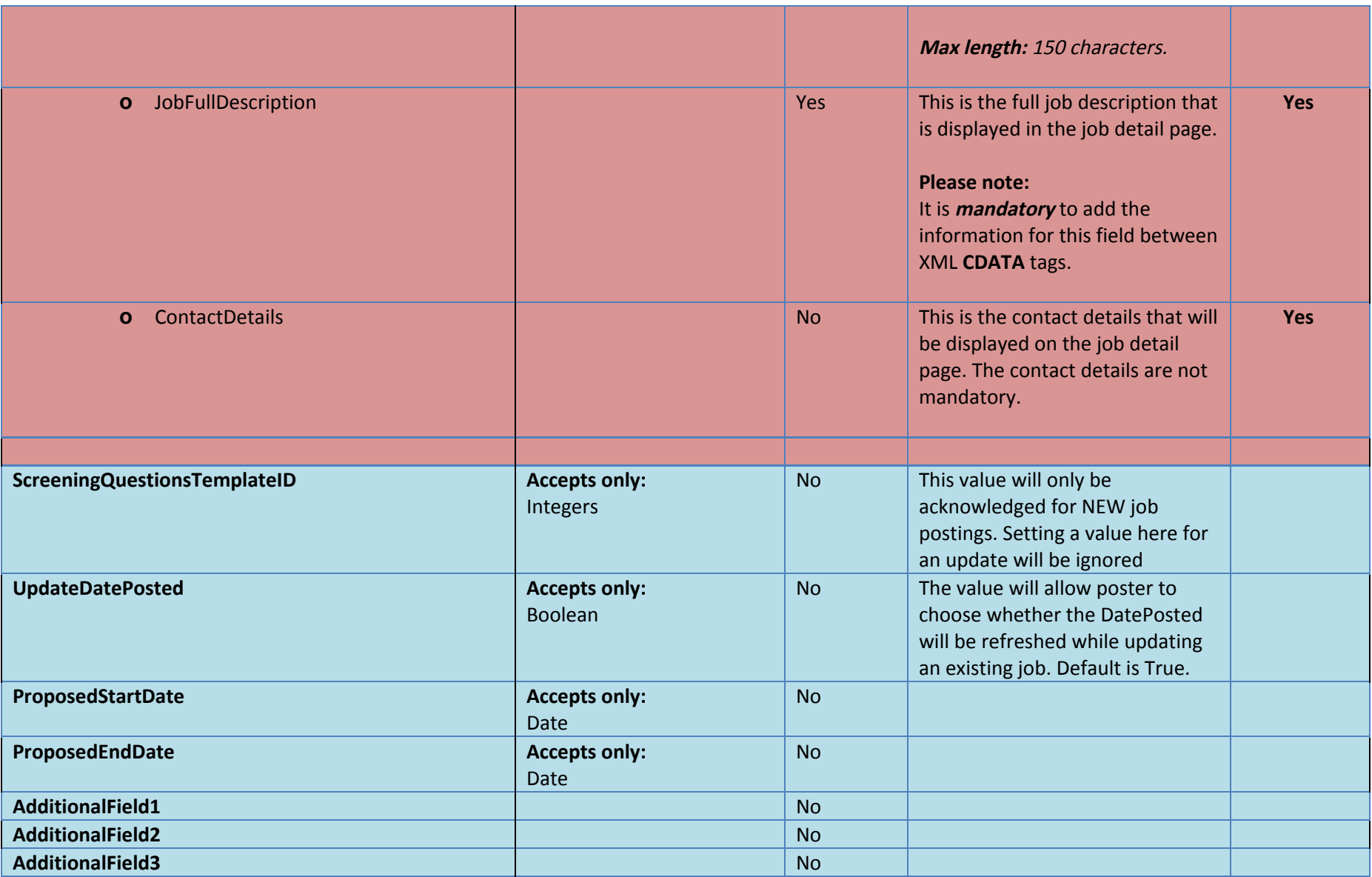

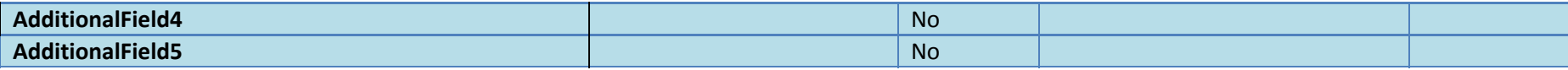

#### <span id="page-40-1"></span>**Sample Job Posting**

**Request Method:** POST **Content-Type:** application/xml

#### <span id="page-40-0"></span>**REST Syntax for Job Posting**

<JobPostRequest xmlns:i="http://www.w3.org/2001/XMLSchema-instance" xmlns="http://schemas.servicestack.net/types"> <UserName xmlns="http://schemas.datacontract.org/2004/07/JXTPlatform.DTO.Base">String</UserName> <Password xmlns="http://schemas.datacontract.org/2004/07/JXTPlatform.DTO.Base">String</Password> <AdvertiserId xmlns="http://schemas.datacontract.org/2004/07/JXTPlatform.DTO.Base">0</AdvertiserId> <ArchiveMissingJobs xmlns="http://schemas.datacontract.org/2004/07/JXTPlatform.DTO.Base">false</ArchiveMissingJobs> <Listings>

#### <JobListing>

<JobAdType>String</JobAdType> <ReferenceNo>String</ReferenceNo> <JobTitle>String</JobTitle> <JobUrl>String</JobUrl> <ShortDescription>String</ShortDescription> <Bulletpoints> <BulletPoint1>String</BulletPoint1> <BulletPoint2>String</BulletPoint2> <BulletPoint3>String</BulletPoint3> </Bulletpoints> <JobFullDescription>String</JobFullDescription> <ContactDetails>String</ContactDetails> <CompanyName>String</CompanyName> <ConsultantID>integer</ConsultantID> <PublicTransport>String</PublicTransport> <ResidentsOnly>false</ResidentsOnly> <IsQualificationsRecognised>false</IsQualificationsRecognised> <ShowLocationDetails>false</ShowLocationDetails>

<JobTemplateID>integer</JobTemplateID> <AdvertiserJobTemplateLogoID>integer</AdvertiserJobTemplateLogoID> <Categories> <Category> <Classification>integer</Classification> <SubClassification>integer</SubClassification> </Category> </Categories> <ListingClassification> <WorkType>integer</WorkType> <Sector>integer</Sector> <StreetAddress>String</StreetAddress> <Tags>String</Tags> <Country>integer</Country> <Location>integer</Location> <Area>integer</Area> </ListingClassification> < S a l a r y > <SalaryType>String</SalaryType> <Min>integer</Min> <Max>integer</Max> <AdditionalText>String</AdditionalText> <ShowSalaryDetails>false</ShowSalaryDetails> < / S a l a r y > <ApplicationMethod> <JobApplicationType>String</JobApplicationType> <ApplicationUrl>String</ApplicationUrl> <ApplicationEmail>String</ApplicationEmail> </ApplicationMethod> <Referral> <HasReferralFee>false</HasReferralFee> <Amount>0</Amount> <ReferralUrl>String</ReferralUrl> </Referral> <ExpiryDate>YYYY/MM/DD</ExpiryDate> <ScreeningQuestionsTemplateID>integer</ScreeningQuestionsTemplateID> <UpdateDatePosted>true</UpdateDatePosted> <ProposedStartDate>YYYY/MM/DD</ProposedStartDate> <ProposedEndDate>YYYY/MM/DD</ProposedEndDate>

```
<AdditionalField1>String</AdditionalField1>
      <AdditionalField2>String</AdditionalField2>
      <AdditionalField3>String</AdditionalField3>
      <AdditionalField4>String</AdditionalField4>
      <AdditionalField5>String</AdditionalField5>
   </JobListing>
 </Listings>
</JobPostRequest>
```
#### <span id="page-42-0"></span>**Sample REST Request**

```
<JobPostRequest xmlns:i="http://www.w3.org/2001/XMLSchema-instance" xmlns="http://schemas.servicestack.net/types">
 <UserName xmlns="http://schemas.datacontract.org/2004/07/JXTPlatform.DTO.Base">USERNAME</UserName>
 <Password xmlns="http://schemas.datacontract.org/2004/07/JXTPlatform.DTO.Base">PASSWORD</Password>
 <AdvertiserId xmlns="http://schemas.datacontract.org/2004/07/JXTPlatform.DTO.Base">1111</AdvertiserId>
 <ArchiveMissingJobs xmlns="http://schemas.datacontract.org/2004/07/JXTPlatform.DTO.Base">false</ArchiveMissingJobs>
 <Listings>
```
<JobListing>

```
<JobAdType>1</JobAdType>
<ReferenceNo>TESTJOB-1</ReferenceNo>
<JobTitle><![CDATA[TESTJOB-1]]></JobTitle>
<JobUrl>testjob-1</JobUrl>
<ShortDescription><![CDATA[We are looking to establish relationships with Engineers within the Gas industry for opportunities
```

```
in 2014]]></ShortDescription>
```

```
<Bulletpoints>
  <BulletPoint1>String</BulletPoint1>
  <BulletPoint2>String</BulletPoint2>
  <BulletPoint3>String</BulletPoint3>
</Bulletpoints>
```
<JobFullDescription><![CDATA[<p><span style="font-family: arial;">Cadden Crowe is a professional search and selection recruitment consultancy that was formed in Sydney in January 1996 and has been built upon the recognition that every client has unique challenges, circumstances and specific needs. Since 1996, Cadden Crowe has grown to have offices in Brisbane, Melbourne and Perth and has established formal alliances in Papua New Guinea, Indonesia and New Caledonia.</span></p><<p><span style="font-family: arial;">Due to market demand we are looking to establish relationships with Engineers within the gas industry. We have a strong portfolio of clients both owner operators and EPCM, who require experienced professionals for their production and projects.</span></p><p></p><></p><p></p><p></p><pan style="font-family: arial;">Key professions targeted:</span></p></p><p></p></p></li><span style="font-family: arial:">Mechanical Engineers</span></li><li><span style="font-family: arial:">E & I Engineers</span></li><li><span style="font-family: arial;">Project Engineer</span></li><li><span style="font-family: arial;">Safety Manager</span></li><li><span style="font-family: arial;">Project Controls Engineer</span></li><li><span style="font-family: arial;">Planning and Scheduling Engineer</span></li><li><span style="font-family: arial;">Environmental Manager</span></li><li><span style="font-family: arial;">Maintenance Manager</span></li></ul><p><span style="font-family: arial;">For further information please contact Julie Baker on 03 8506 2804 quoting 200018452 or apply online. Resumes must be in Word format</span></p>]]></JobFullDescription>

```
<ContactDetails><![CDATA[Contact Details]]></ContactDetails>
<CompanyName><![CDATA[Company Name]]></CompanyName>
<ConsultantID>314</ConsultantID>
<PublicTransport><![CDATA[Public transport]]></PublicTransport>
<ResidentsOnly>false</ResidentsOnly>
<IsQualificationsRecognised>false</IsQualificationsRecognised>
<ShowLocationDetails>false</ShowLocationDetails>
<JobTemplateID>42</JobTemplateID>
<AdvertiserJobTemplateLogoID>139</AdvertiserJobTemplateLogoID>
<Categories>
 <Category>
   <Classification>1410</Classification>
   <SubClassification>2632</SubClassification>
 </Category>
 <Category>
   <Classification>1468</Classification>
   <SubClassification>2692</SubClassification>
 </Category>
</Categories>
<ListingClassification>
  <WorkType>3</WorkType>
 <Sector>1</Sector>
 <StreetAddress><![CDATA[Street Address]]></StreetAddress>
 <Tags><![CDATA[tag1, tag2, tag3, tag4]]></Tags>
 <Country>4</Country>
  <Location>67</Location>
  <Area>356</Area>
</ListingClassification>
<Salary>
  <SalaryType>Annual</SalaryType>
  <Min>200000.00</Min>
  <Max>20000.00</Max>
  <AdditionalText><![CDATA[Salary Additional text]]></AdditionalText>
```
<ShowSalaryDetails>false</ShowSalaryDetails> </Salary> <ApplicationMethod> <JobApplicationType>Default</JobApplicationType> <ApplicationUrl>http://appres.caddencrowe.com.au/ApplicationFormNewGeneral.asp?WebJobPostingsID=2304</ApplicationUrl> <ApplicationEmail>application@email.com</ApplicationEmail> </ApplicationMethod> <Referral> <HasReferralFee>false</HasReferralFee> <Amount>250</Amount> <ReferralUrl>http://www.referralurl.com.au</ReferralUrl> </Referral> <ScreeningQuestionsTemplateID>13</ScreeningQuestionsTemplateID> </JobListing> <JobListing> <JobAdType>1</JobAdType> <ReferenceNo>TESTJOB-2</ReferenceNo> <JobTitle><![CDATA[TESTJOB-2]]></JobTitle> <JobUrl>testjob-2</JobUrl> <ShortDescription><![CDATA[We are looking to establish relationships with Engineers within the Gas industry for opportunities in 2014]]></ShortDescription>

#### <Bulletpoints> <BulletPoint1>String</BulletPoint1> <BulletPoint2>String</BulletPoint2> <BulletPoint3>String</BulletPoint3>

</Bulletpoints>

<JobFullDescription><![CDATA[<p><span style="font-family: arial;">Cadden Crowe is a professional search and selection recruitment consultancy that was formed in Sydney in January 1996 and has been built upon the recognition that every client has unique challenges, circumstances and specific needs. Since 1996, Cadden Crowe has grown to have offices in Brisbane, Melbourne and Perth and has established formal alliances in Papua New Guinea, Indonesia and New Caledonia.</span></p><span style="font-family: arial;">Due to market demand we are looking to establish relationships with Engineers within the gas industry. We have a strong portfolio of clients both owner operators and EPCM, who require experienced professionals for their production and projects.</span></p><p></p><>></p></p><span style="font-family: arial;">Key professions targeted:</span></p><p></p></p></p></li><span style="font-family: arial:">Mechanical Engineers</span></li><li><span style="font-family: arial:">E & I Engineers</span></li><li><span style="font-family: arial;">Project Engineer</span></li><li><span style="font-family: arial;">Safety Manager</span></li><li><span style="font-family: arial;">Project Controls Engineer</span></li><li><span style="font-family: arial;">Planning and Scheduling Engineer</span></li><li><span style="font-family: arial;">Environmental Manager</span></li><li><span style="font-family: arial;">Maintenance Manager</span></li></ul><p> <span style="font-family: arial;">For further information please contact Julie Baker on 03 8506 2804 quoting 200018452 or apply online. Resumes must be in Word

```
format</span></p>]]></JobFullDescription>
      <ContactDetails><! [CDATA[Contact Details]]></ContactDetails>
      <CompanyName><! [CDATA[Company Name]]></CompanyName>
      <ConsultantID>122</ConsultantID>
      <PublicTransport><![CDATA[Public transport]]></PublicTransport>
      <ResidentsOnly>false</ResidentsOnly>
      <IsQualificationsRecognised>false</IsQualificationsRecognised>
      <ShowLocationDetails>false</ShowLocationDetails>
      <JobTemplateID>42</JobTemplateID>
      <AdvertiserJobTemplateLogoID>139</AdvertiserJobTemplateLogoID>
      <Categories>
        <Category>
          <Classification>1406</Classification>
          <SubClassification>2628</SubClassification>
        </Category>
        <Category>
          <Classification>1413</Classification>
          <SubClassification>2635</SubClassification>
        </Category>
        <Category>
          <Classification>1425</Classification>
          <SubClassification>2647</SubClassification>
        </Category>
      </Categories>
      <ListingClassification>
        <WorkType>2</WorkType>
        <Sector>1</Sector>
        <StreetAddress><![CDATA[Street Address]]></StreetAddress>
        <Tags><![CDATA[tag1, tag2, tag3, tag4]]></Tags>
        <Country>14</Country>
        <Location>105</Location>
        <Area>448</Area>
      </ListingClassification>
      <
S
a
l
a
r
y
>
        <SalaryType>Annual</SalaryType>
        <Min>40000.00</Min>
        <Max>200000.00</Max>
        <AdditionalText><![CDATA[Salary Additional text]]></AdditionalText>
```

```
<ShowSalaryDetails>false</ShowSalaryDetails>
      </Salary>
      <ApplicationMethod>
       <JobApplicationType>Default</JobApplicationType>
       <ApplicationUrl>http://appres.caddencrowe.com.au/ApplicationFormNewGeneral.asp?WebJobPostingsID=2304</ApplicationUrl>
       <ApplicationEmail>application@email.com</ApplicationEmail>
      </ApplicationMethod>
      <Referral>
        <HasReferralFee>false</HasReferralFee>
       <Amount>250</Amount>
       <ReferralUrl>http://www.referralurl.com.au</ReferralUrl>
      </Referral>
    </JobListing>
    <JobListing>
      <JobAdType>1</JobAdType>
      <ReferenceNo>TESTJOB-3</ReferenceNo>
      <JobTitle><![CDATA[TESTJOB-3]]></JobTitle>
      <JobUrl>testjob-3</JobUrl>
      <ShortDescription><![CDATA[We are looking to establish relationships with Engineers within the Gas industry for opportunities
in 2014]]></ShortDescription>
     <Bulletpoints>
        <BulletPoint1>String</BulletPoint1>
       <BulletPoint2>String</BulletPoint2>
```

```
<BulletPoint3>String</BulletPoint3>
```

```
</Bulletpoints>
```
<JobFullDescription><![CDATA[<p><span style="font-family: arial;">Cadden Crowe is a professional search and selection recruitment consultancy that was formed in Sydney in January 1996 and has been built upon the recognition that every client has unique challenges, circumstances and specific needs. Since 1996, Cadden Crowe has grown to have offices in Brisbane, Melbourne and Perth and has established formal alliances in Papua New Guinea, Indonesia and New Caledonia.</span></p><<p><span style="font-family: arial;">Due to market demand we are looking to establish relationships with Engineers within the gas industry. We have a strong portfolio of clients both owner operators and EPCM, who require experienced professionals for their production and projects.</span></p><p></p><>></p><p></p><span style="font-family: arial;">Key professions targeted:</span></p><p></p></p></p></li><span style="font-family: arial;">Mechanical Engineers</span></li><li><span style="font-family: arial;">E & I Engineers</span></li><li><span style="font-family: arial;">Project Engineer</span></li><li><span style="font-family: arial;">Safety Manager</span></li><li><span style="font-family: arial;">Project Controls Engineer</span></li><li><span style="font-family: arial;">Planning and Scheduling Engineer</span></li><li><span style="font-family: arial;">Environmental Manager</span></li><li><span style="font-family: arial;">Maintenance Manager</span></li></ul><p> <span style="font-family: arial;">For further information please contact Julie Baker on 03 8506 2804 quoting 200018452 or apply online. Resumes must be in Word format</span></p>]]></JobFullDescription>

```
<ContactDetails><! [CDATA[Contact Details]]></ContactDetails>
<CompanyName><! [CDATA[Company Name]]></CompanyName>
<ConsultantID>149</ConsultantID>
<PublicTransport><![CDATA[Public transport]]></PublicTransport>
<ResidentsOnly>false</ResidentsOnly>
<IsQualificationsRecognised>false</IsQualificationsRecognised>
<ShowLocationDetails>false</ShowLocationDetails>
<JobTemplateID>42</JobTemplateID>
<AdvertiserJobTemplateLogoID>139</AdvertiserJobTemplateLogoID>
<Categories>
  <Category>
    <Classification>1468</Classification>
    <SubClassification>2693</SubClassification>
  </Category>
  <Category>
    <Classification>1464</Classification>
    <SubClassification>2688</SubClassification>
  </Category>
  <Category>
    <Classification>1468</Classification>
    <SubClassification>2692</SubClassification>
  </Category>
</Categories>
<ListingClassification>
  <WorkType>4</WorkType>
  <Sector>1</Sector>
  <StreetAddress><![CDATA[Street Address]]></StreetAddress>
  <Tags><![CDATA[tag1, tag2, tag3, tag4]]></Tags>
  <Country>2</Country>
  <Location>52</Location>
  <Area>217</Area>
</ListingClassification>
<
S
a
l
a
r
y
>
  <SalaryType>Annual</SalaryType>
  <Min>40000.00</Min>
  <Max>200000.00</Max>
  <AdditionalText><![CDATA[Salary Additional text]]></AdditionalText>
  <ShowSalaryDetails>false</ShowSalaryDetails>
```

```
</Salary>
     <ApplicationMethod>
       <JobApplicationType>Default</JobApplicationType>
       <ApplicationUrl>http://appres.caddencrowe.com.au/ApplicationFormNewGeneral.asp?WebJobPostingsID=2304</ApplicationUrl>
       <ApplicationEmail>application@email.com</ApplicationEmail>
     </ApplicationMethod>
     <Referral>
       <HasReferralFee>false</HasReferralFee>
       <Amount>250</Amount>
       <ReferralUrl>http://www.referralurl.com.au</ReferralUrl>
     </Referral>
      <ExpiryDate>2016/12/20</ExpiryDate>
      <ScreeningQuestionsTemplateID/>
   </JobListing>
 </Listings>
</JobPostRequest>
```
#### <span id="page-48-0"></span>**Sample REST Response**

```
<JobPostResponse xmlns:i="http://www.w3.org/2001/XMLSchema-instance" xmlns="http://schemas.servicestack.net/types">
 <ResponseCode xmlns="http://schemas.datacontract.org/2004/07/JXTPlatform.DTO.Base">SUCCESS</ResponseCode>
 <ResponseMessage xmlns="http://schemas.datacontract.org/2004/07/JXTPlatform.DTO.Base" />
 <Summary>
   <DateCreated>2014-02-12T16:01:50.753</DateCreated>
   <FinishedDate>2014-02-12T16:01:55.983</FinishedDate>
   <Inserted>0</Inserted>
   <Sent>3</Sent>
   <Updated>2</Updated>
   <Archived>0</Archived>
   <Failed>1</Failed>
 </Summary>
 <JobPosting>
   <Job>
     <Action>ERROR</Action>
     <ReferenceNo>TESTJOB-1</ReferenceNo>
      \langleURL /\rangle
```

```
<Title>TESTJOB-1</Title>
      <Message> -> Salary Max needs to be greater than Salary Min - 200000.00 / 20000.00</Message>
    </Job>
    <Job>
      <Action>UPDATE</Action>
      <ReferenceNo>TESTJOB-2</ReferenceNo>
     <URL>http://samplesite.com.au/aa14-jobs/testjob-2/84677</URL>
     <Title>TESTJOB-2</Title>
     <Message />
    </Job>
    <Job>
      <Action>UPDATE</Action>
      <ReferenceNo>TESTJOB-3</ReferenceNo>
      <URL>http://samplesite.com.au/sales-and-marketing-jobs/testjob-3/84678</URL>
      <Title>TESTJOB-3</Title>
     <Message />
    </Job>
 </JobPosting>
</JobPostResponse>
```
## <span id="page-49-0"></span>**Archive Jobs**

This method is used to ARCHIVE one or more existing jobs by advertiser.

## <span id="page-49-1"></span>**Authentication Header**

To use the webservice method the client has to send the below:

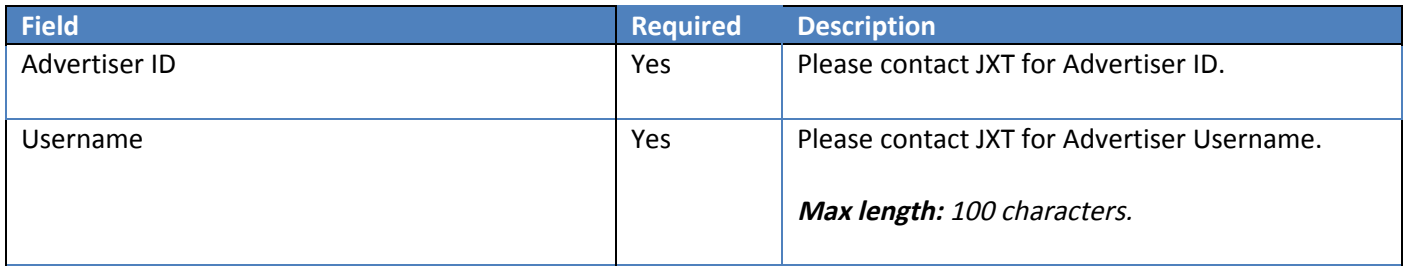

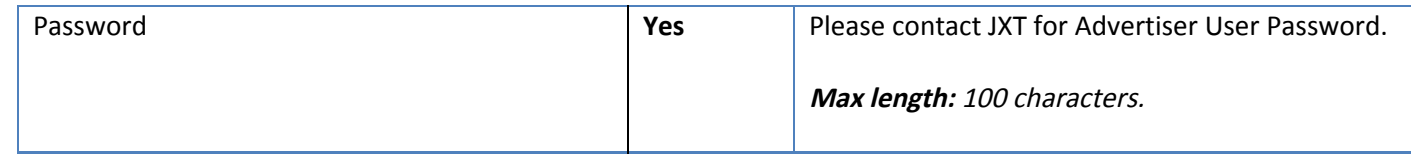

#### <span id="page-50-3"></span>**URL**

● Live URL - <http://webservices.jxt.net.au/Archive/Jobs>

## <span id="page-50-2"></span>**Sample Archive Jobs**

**Request Method:** POST **Content-Type:** application/xml

#### <span id="page-50-1"></span>**REST Syntax for Archive Jobs**

```
<ArchiveJobRequest xmlns:i="http://www.w3.org/2001/XMLSchema-instance"
xmlns="http://schemas.datacontract.org/2004/07/JXTPlatform.DTO.Archive">
 <UserName xmlns="http://schemas.datacontract.org/2004/07/JXTPlatform.DTO.Base">String</UserName>
 <Password xmlns="http://schemas.datacontract.org/2004/07/JXTPlatform.DTO.Base">String</Password>
 <AdvertiserId xmlns="http://schemas.datacontract.org/2004/07/JXTPlatform.DTO.Base">0</AdvertiserId>
 <Listings>
   <Job>
     <ReferenceNo>String</ReferenceNo>
   </Job>
 </Listings>
</ArchiveJobRequest>
```
#### <span id="page-50-0"></span>**REST Request**

<ArchiveJobRequest xmlns:i="http://www.w3.org/2001/XMLSchema-instance" xmlns="http://schemas.servicestack.net/types"> <UserName xmlns="http://schemas.datacontract.org/2004/07/JXTPlatform.DTO.Base">USERNAME</UserName>

```
<Password xmlns="http://schemas.datacontract.org/2004/07/JXTPlatform.DTO.Base">PASSWORD</Password>
 <AdvertiserId xmlns="http://schemas.datacontract.org/2004/07/JXTPlatform.DTO.Base">1111</AdvertiserId>
 <Listings>
    <Job>
      <ReferenceNo>REFNOO-1</ReferenceNo>
    </Job>
    <Job>
      <ReferenceNo>REFNOO-2</ReferenceNo>
    </Job>
 </Listings>
</ArchiveJobRequest>
```
#### <span id="page-51-0"></span>**REST Response**

```
<JOBPOSTINGRESULTS>
  <JOBPOSTING>
    <ACTION>ARCHIVE</ACTION>
    <ReferenceNo>REFNOO-1</ReferenceNo>
   <URL>http://samplesite.com.au/aa19-jobs/engineers-with-experience-in-the-gas-industry/83026</URL>
    <Message />
  </JOBPOSTING>
  <JOBPOSTING>
    <ACTION>ERROR</ACTION>
    <ReferenceNo>REFNOO-2</ReferenceNo>
    <URL />
   <Message>Reference Number was not found</Message>
  </JOBPOSTING>
</JOBPOSTINGRESULTS>
```